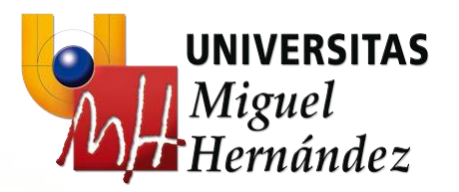

# **Investigación Operativa**

*Introducción a la Investigación Operativa*

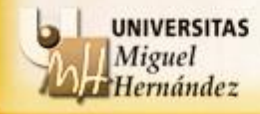

## **Investigación Operativa**

*Introducción a la Investigación Operativa*

## **Índice**

- 1. ¿Qué es la Investigación Operativa?
- 2. Conceptos básicos
- 3. Técnicas básicas de modelización
- 4. Algunos modelos sencillos
- 5. Resolución gráfica de problemas en dos dimensiones
- 6. Técnicas básicas de modelización de la f.o.

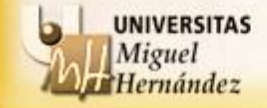

## **¿Qué es la Investigación Operativa?**

 La **Investigación Operativa (IO)** es la disciplina que aplica los métodos analíticos avanzados para ayudar a tomar mejores decisiones.

- Importancia de la Investigación Operativa en el ámbito de la ingeniería de telecomunicaciones. Numerosas aplicaciones:
	- Gestión y diseño de redes
	- Implantación de sistemas de telefonía móvil
	- Diseño de componentes electrónicos
	- Planificación y control de proyectos de I+D+I
	- Diseño de sistemas servidor-usuario
	- Marketing de productos
	- Etc.

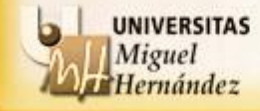

## **FASES EN UN ESTUDIO DE INVESTIGACIÓN OPERATIVA**

Para analizar un sistema (complejo) desde la perspectiva de la investigación operativa se suele seguir una metodología que permita abordar con éxito la resolución del problema.

Se distinguen las siguientes fases o etapas:

- Definición del problema
- Construcción del modelo
- Solución del modelo
- Validación del modelo
- Implantación de los resultados finales

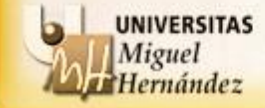

## **Definición del problema**

Consiste en la extracción de las partes fundamentales que se necesitan conocer para describir el sistema y el objetivo que se desea alcanzar

Esta fase incluye tres elementos básicos:

- Descripción de la meta o el objetivo del estudio.
- Identificación de las alternativas de decisión del sistema.
- Reconocimiento de las limitaciones, restricciones y requisitos del sistema.

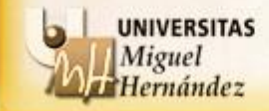

## **Construcción del modelo**

En general, el modelo debe especificar expresiones cuantitativas para:

- Las alternativas de decisión (**variables de decisión**).
- El objetivo (**función objetivo**) en función de las variables de decisión.
- Las limitaciones, restricciones y requisitos del sistema (**las restricciones del problema**) en función de las variables de decisión. Todo ello determina el **conjunto factible de alternativas.**
- El sentido que se desea alcanzar en el objetivo (**maximizar o minimizar**).

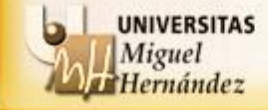

## **Solución del modelo**

En general, para la solución del modelo, es decir, para la obtención de aquellas alternativas que optimizan el sistema en estudio, se utilizan diferentes técnicas. El concepto de "**optimalidad**" de una solución dependerá del tipo de enfoque, problema y técnicas que se utilicen.

Otro elemento fundamental en la solución de un problema es el **análisis de sensibilidad** de la solución del problema a cambios en los parámetros que definen el sistema (modelo).

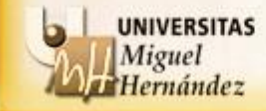

## **Validación del modelo**

En general, un modelo es válido si, independientemente de sus inexactitudes al representar el sistema, puede ofrecer una predicción confiable de su funcionamiento. Esto se suele hacer comparando con datos anteriores, simulando, etc.

## **Implantación de los resultados finales**

Esta tarea implica la traducción de los resultados en instrucciones operativas detalladas, emitidas en una forma comprensible a los individuos que administrarán y operarán el sistema después.

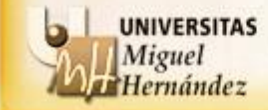

#### **Conceptos básicos**

Hernández

## **ESQUEMA DE LAS FASES DE UN ESTUDIO DE IO:**

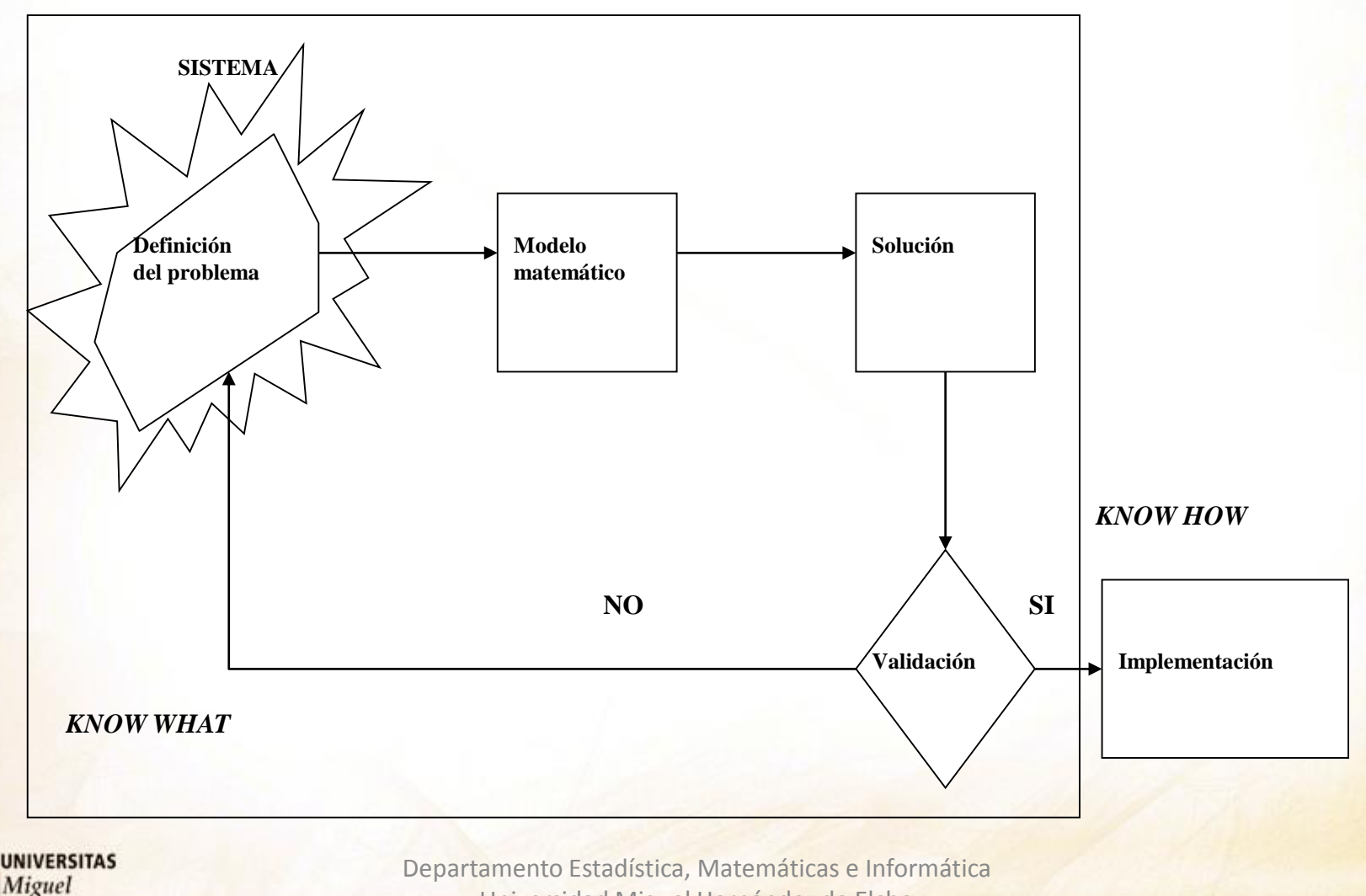

Universidad Miguel Hernández de Elche

## **FORMA GENERAL DE UN PROBLEMA DE OPTIMIZACIÓN:**

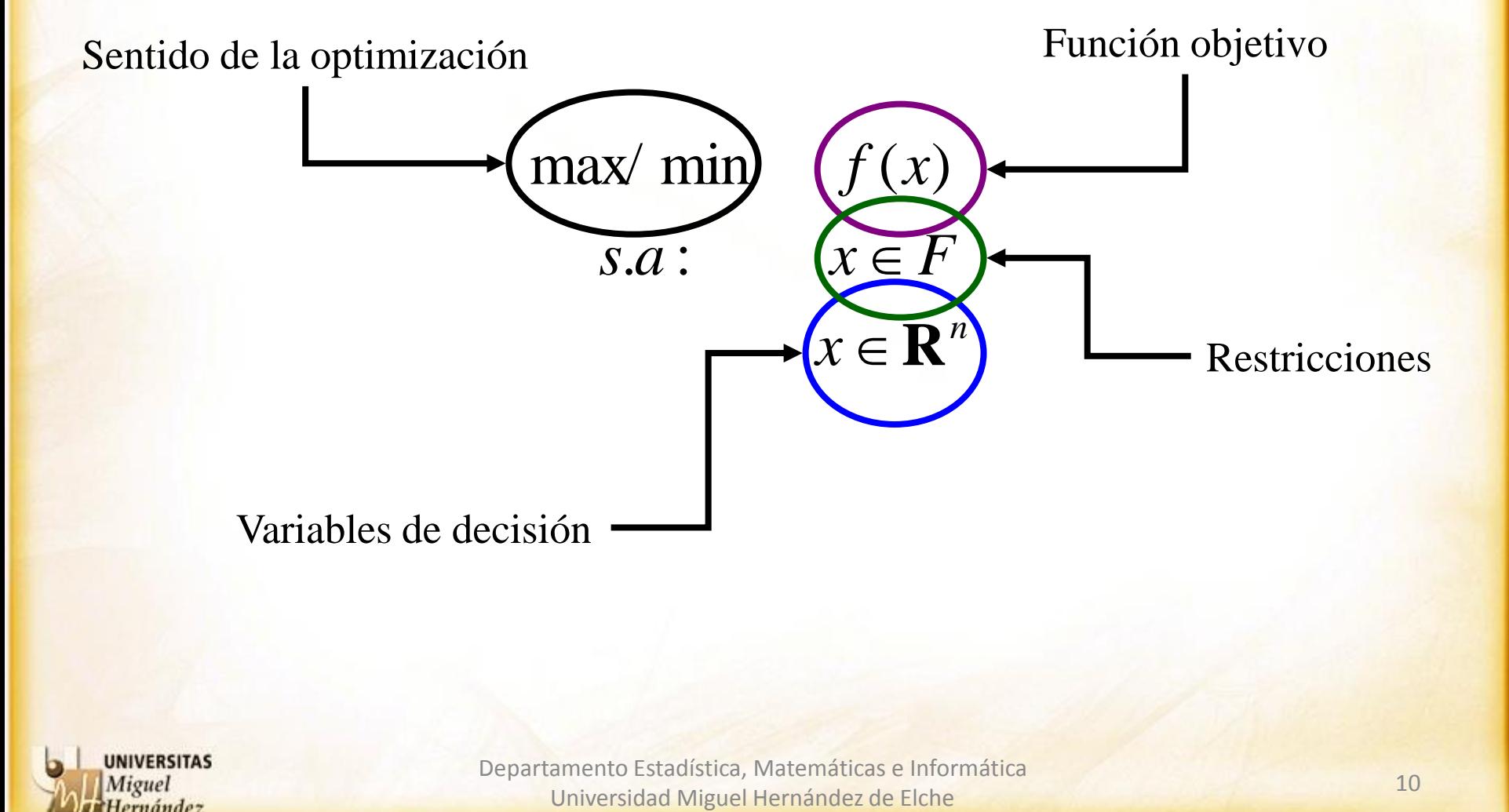

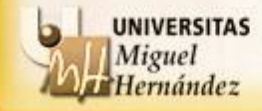

<sup>10</sup> Departamento Estadística, Matemáticas e Informática

## **EJEMPLOS INTRODUCTORIOS:**

Un tren de mercancías puede arrastrar, como máximo, 27 vagones. En cierto viaje transporta coches y motocicletas. Para coches debe dedicar un mínimo de 12 vagones y para motocicletas no menos de la mitad de los vagones que dedica a los coches. Los ingresos de la compañía ferroviaria son de 540 € por vagón de coches y 360 € por vagón de motocicletas y se quiere determinar la distribución de vagones que maximiza el beneficio de un transporte de coches y motocicletas.

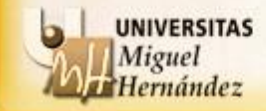

## **Variables de decisión**:

 $x_1$  = n<sup>o</sup> de vagones dedicados a transportar coches  $x_2 = n<sup>o</sup>$  de vagones dedicados a transportar motos

**Función objetivo:** Beneficio =  $540x_1 + 360x_2$ **Criterio**: maximizar

## **Restricciones**:

 $n^{\circ}$  total vagones:  $x_1 + x_2 \leq 27$ Vagones coches :  $x_1 \geq 12$ Relación vagones coches y motos:  $x_2 \geq \frac{1}{2} x_1$ 2

max  $540x_1 + 360x_2$  $s.a: x_1 + x_2 \leq 27$  $x_1 \ge 12$  $2 - \alpha$ <sup> $v_1$ </sup>  $x_1, x_2 \in \mathbb{Z}^+$ 1 2  $x_{0} \geq -x$ 

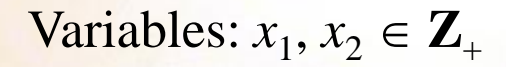

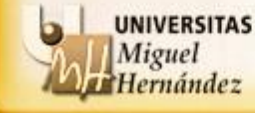

Departamento Estadística, Matemáticas e Informática Universidad Miguel Hernández de Elche

## **EJEMPLOS INTRODUCTORIOS:**

Una empresa de telecomunicaciones tiene en la actualidad dos líneas de investigación: desarrollo de un nuevo cable de red y mejora de telefonía móvil. Desea invertir en la investigación un máximo de tres millones de euros, con la condición de dedicar por lo menos la mitad del dinero disponible al cable, donde espera obtener un beneficio del 10%. En cambio, en la investigación sobre telefonía móvil, aunque se calcula un beneficio del 25%, no debe invertir más de un millón de euros. ¿Qué cantidad debe dedicar a cada línea de investigación para maximizar beneficios si, además, debe dedicar al cable al menos el doble de dinero que a la telefonía móvil?

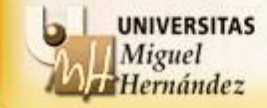

#### **Técnicas básicas de modelización**

## **Variables de decisión**:

 $x_1$  = inversión en cable de red (en mill.  $\epsilon$ )  $x_2$  = inversión en telefonía móvil (en mill.  $\epsilon$ )

**Función objetivo:** Beneficio =  $0.1x_1 + 0.25x_2$ **Criterio**: maximizar

## **Restricciones**:

Capital disponible:  $x_1 + x_2 \leq 3$ Inversión cable :  $x_1 \geq 1.5$ Inversión telefonía :  $x_2 \leq 1$ Relación cable y telefonía:  $x_1 \geq 2x_2$ 

max  $0.1x_1 + 0.25x_2$ *s.a* :  $x_1 + x_2 \leq 3$  $x_1 \ge 1.5$  $x_2 \leq 1$  $x_1 \ge 2x_2$  $x_1, x_2 \ge 0$ 

Variables:  $x_1, x_2 \ge 0$ 

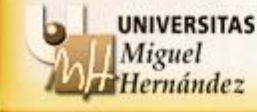

## **EJEMPLOS INTRODUCTORIOS:**

La empresa Diseños Industriales S.A. se dedica a la fabricación de elementos como estructuras y contenedores para equipos de toda clase. La empresa ha recibido un pedido de diseño y fabricación de un contenedor con forma rectangular. Las especificaciones sobre la dimensión y capacidad del contenedor son las siguientes:

Su volumen debe de ser al menos de 12000 mm<sup>3</sup>; la suma del ancho, longitud y altura del contenedor debe de ser inferior a 72 mm y el lado mayor no debería superar los 40 mm. El coste por dm<sup>2</sup> de la fibra de vidrio es de 20 euros y el trabajo y otros costes de elaboración es de 1 euro.

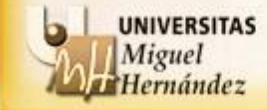

#### **Técnicas básicas de modelización**

## **Variables de decisión**:

 $x_1$  = ancho del contenedor  $x_2$  = longitud del contenedor  $x_3$  = altura del contenedor

**Función objetivo**: Coste =  $0.004(x_1x_2 + x_1x_3 + x_2x_3) + 1$ **Criterio**: minimizar

## **Restricciones**:

Volumen:  $x_2 x_3 \ge 12000$ Dimensiones:  $x_1 + x_2 + x_3 \le 72$ Lado:  $x_1 \le 40$ ,  $x_2 \le 40$ ,  $x_3 \le 40$ 

Variables:  $x_1$ ,  $x_2$ ,  $x_3 \ge 0$ 

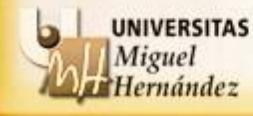

Departamento Estadística, Matemáticas e Informática Universidad Miguel Hernández de Elche

min  $0.004(x_1x_2 + x_1x_3 + x_2x_3) + 1$ *s. a*:  $x_1 x_2 x_3 \ge 12000$  $x_1 + x_2 + x_3 \le 72$  $x_1 \le 40$  $x_2 \le 40$  $x_3 \le 40$  $x_1, x_2, x_3 \ge 0$ 

**PRODUCCIÓN:** son problemas asociados a los problemas de procesos y planificación de la producción, es decir, a problemas en los que se pretende responder preguntas como: ¿Cuánto producir? ¿Dónde producir? ¿Cuándo producir? Etc.

Pinturas Pinto S.L. dispone de una pequeña fábrica de pinturas que produce pinturas al agua y acrílicas para su venta al por mayor. Se utilizan dos materias primas, A y B, para producir las pinturas. La disponibilidad máxima de la materia prima A es de 6 toneladas diarias y la de B es de 8 toneladas por día. Los requisitos de materias primas por tonelada de pintura al agua y acrílica se resumen en la tabla que sigue (en Tm):

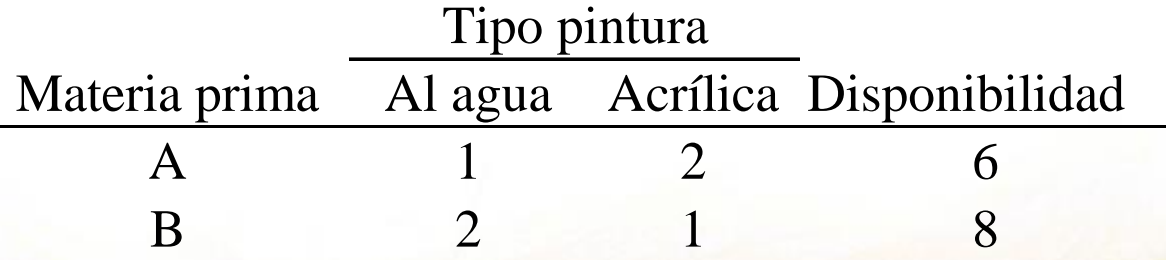

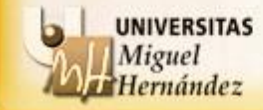

Departamento Estadística, Matemáticas e Informática Universidad Miguel Hernández de Elche

#### **Algunos modelos sencillos**

Un estudio de mercado ha establecido que la demanda diaria de pintura al agua no puede ser mayor que la de pintura acrílica en más de una tonelada. El estudio señala, asimismo, que la demanda máxima de pintura al agua está limitada a dos toneladas diarias. El precio al por mayor por tonelada es de 3000 u.m. para la pintura acrílica y 2000 u.m. para la pintura al agua. ¿Cuánta pintura al agua y acrílica debe producir la compañía todos los días para maximizar el ingreso bruto?

## **Variables de decisión**:

 $x_1$  = Tm diarias de pintura al agua,  $x_2$  = Tm diarias de pintura acrílica

**Función objetivo**:  $2000x_1 + 3000x_2$  **Criterio**: maximizar

## **Restricciones**:

ernandez

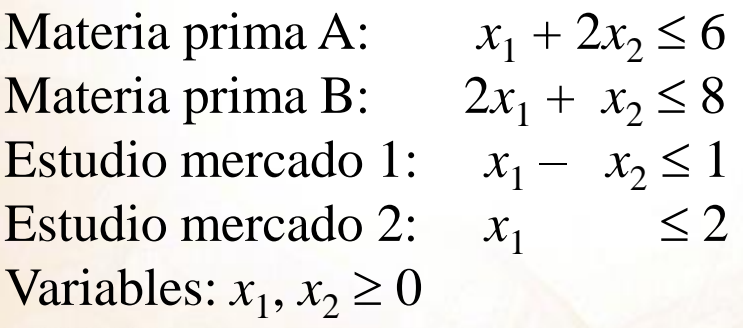

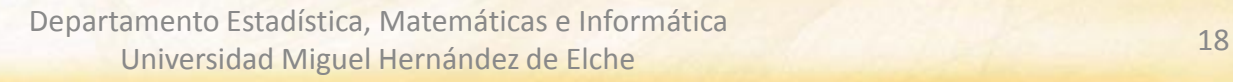

**MEZCLAS Y ALEACIONES**: son problemas en los que se tienen que mezclar varios inputs para obtener uno o varios ouputs con determinadas características que vienen heredadas de las propiedades de los inputs.

Una planta metalúrgica que produce acero inoxidable puede adquirir las materias primas de diferentes extracciones mineras. Los minerales que recibe son de tres tipos M1, M2 y M3. El mineral M1 contiene un 78% de hierro, un 15% de cromo y un 7% de níquel. El mineral M2 contiene un 91% de hierro, un 6% de cromo y un 3% de níquel. Finalmente, el mineral M3 contiene un 89% de hierro, un 10% de cromo y un 1% de níquel. La composición del acero inoxidable que se desea conseguir debe cumplir las siguientes características: al menos un 80% de hierro, al menos un 8% de cromo y al menos un 2% de níquel.

Si el coste del mineral M1 es de 3 u.m. por Tm., el del mineral M2 de 5 u.m. por Tm y el del mineral M3 de 2 u.m. por Tm., ¿cuál es la aleación de minerales M1, M2 y M3 más económica que cumple las condiciones de composición?

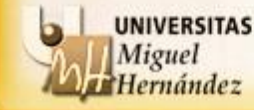

**Variables de decisión**:

 $x_1$  = cantidad de M1,  $x_2$  = cantidad de M2,  $x_3$  = cantidad de M3 (en Tm)

**Función objetivo**:  $3x_1 + 5x_2 + 2x_3$  **Criterio**: minimizar

**Restricciones**:

Hierro:  $0.78x_1 + 0.91x_2 + 0.89x_3 \ge 0.8(x_1 + x_2 + x_3)$ Cromo:  $0.15x_1 + 0.06x_2 + 0.10x_3 \ge 0.08(x_1 + x_2 + x_3)$ Níquel:  $0.07x_1 + 0.03x_2 + 0.01x_3 \ge 0.02(x_1 + x_2 + x_3)$ 

Se fabrica 1 Tm:  $x_1 + x_2 + x_3 = 1$ 

Variables:  $x_1, x_2, x_3 \ge 0$ 

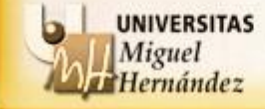

<sup>20</sup> Departamento Estadística, Matemáticas e Informática Universidad Miguel Hernández de Elche

max 
$$
3x_1 + 2x_2
$$
  
\nsuj.a :  $-2x_1 + x_2 \le 2$   
\n $x_1 - 2x_2 \le 3$   
\n $x_1 + 2x_2 \le 5$   
\n $x_1 \ge 0, x_2 \ge 0$ 

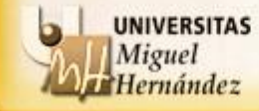

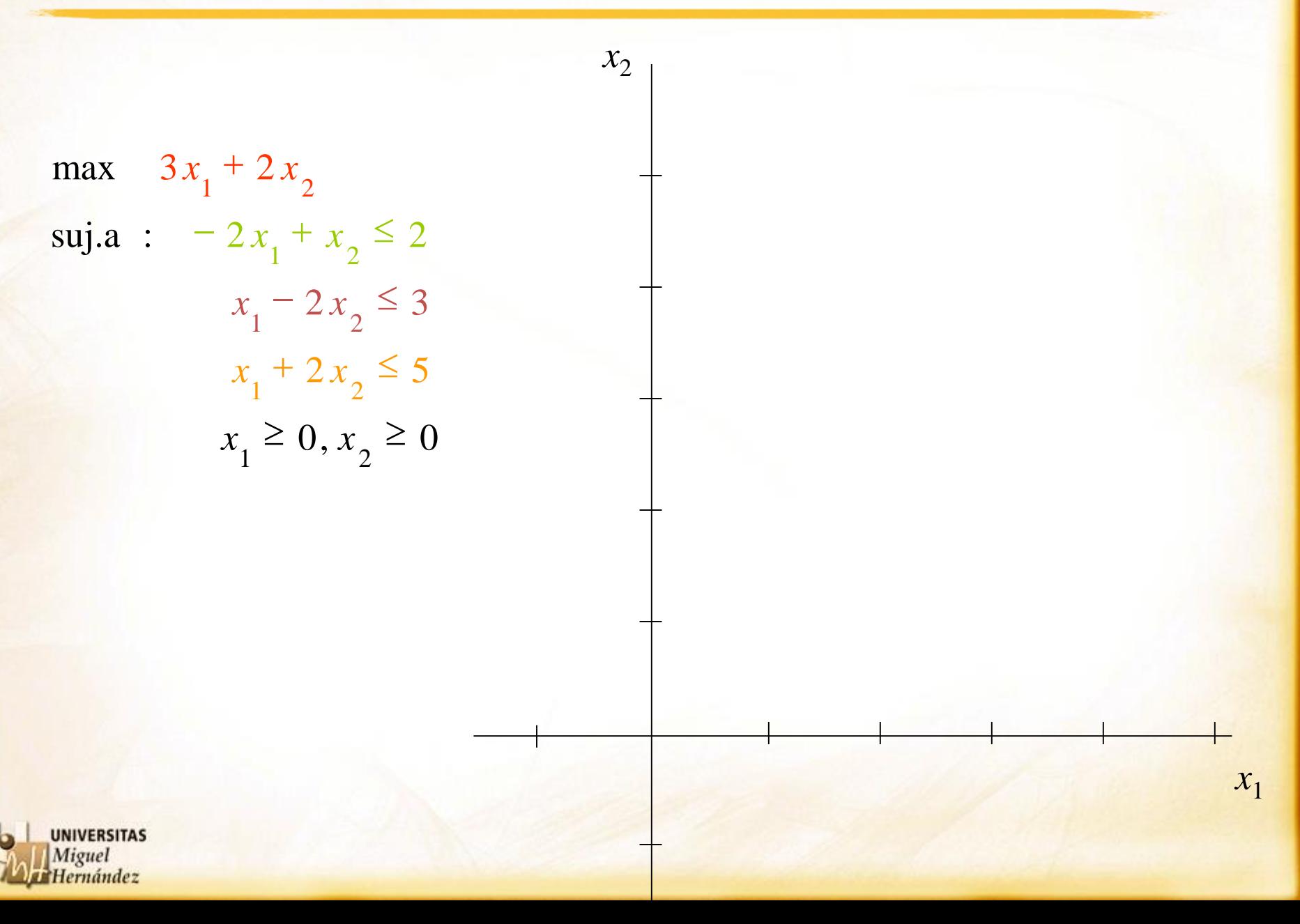

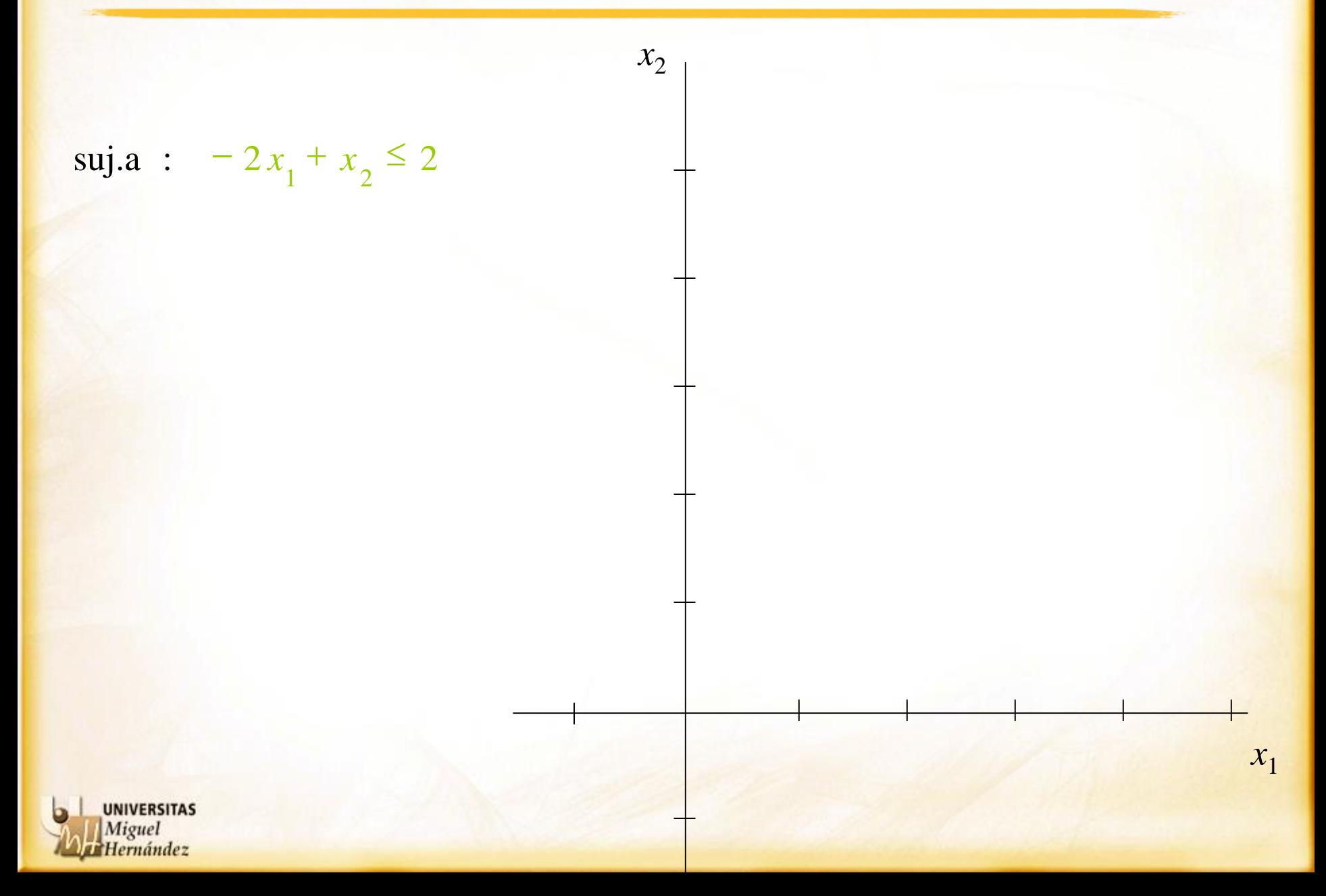

suj.a : 2 2 1 2 - *x x* Pasa por: (-1,0) y (0,2) 2 2 1 2 - *x x* = *x*2 *x*1

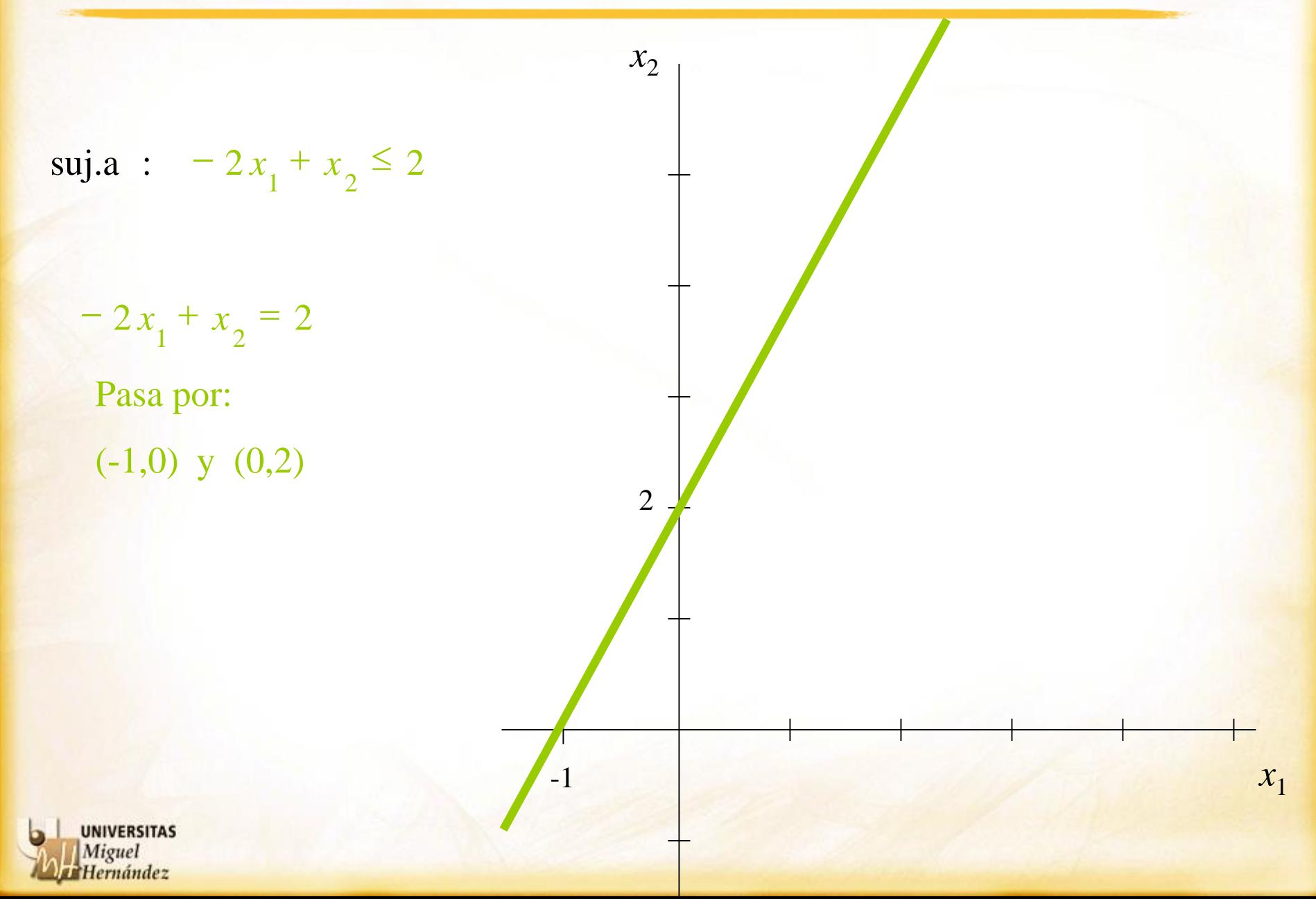

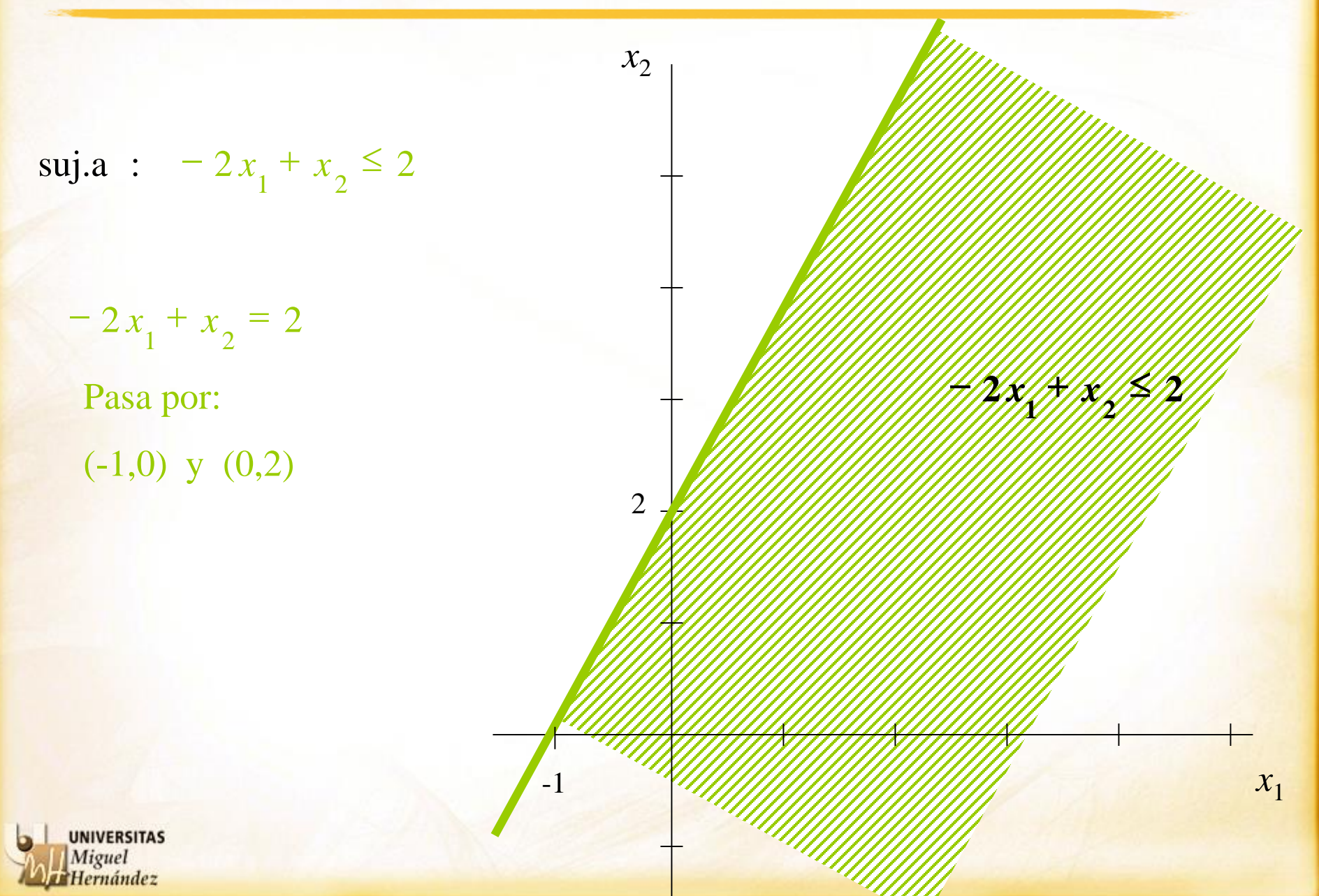

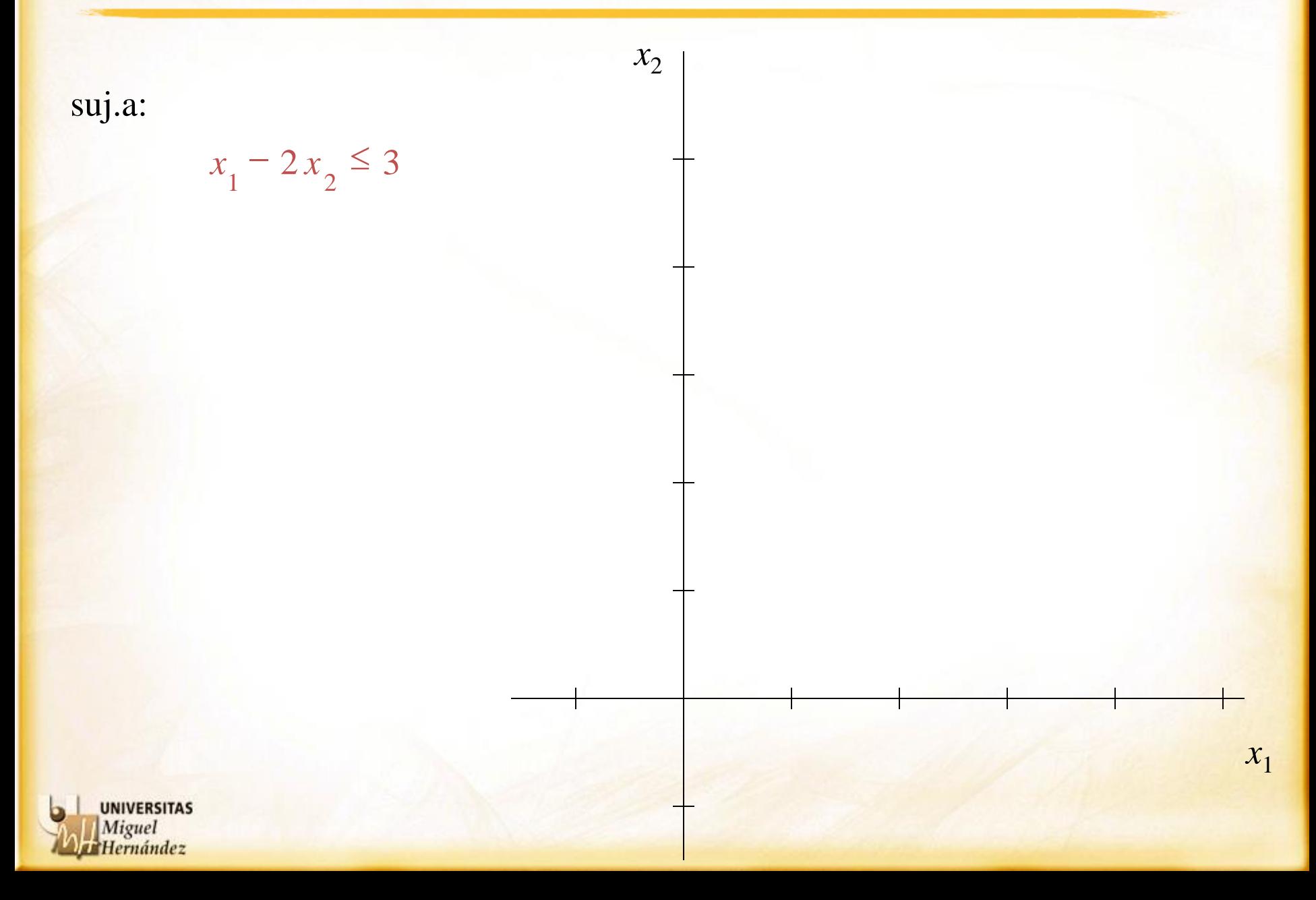

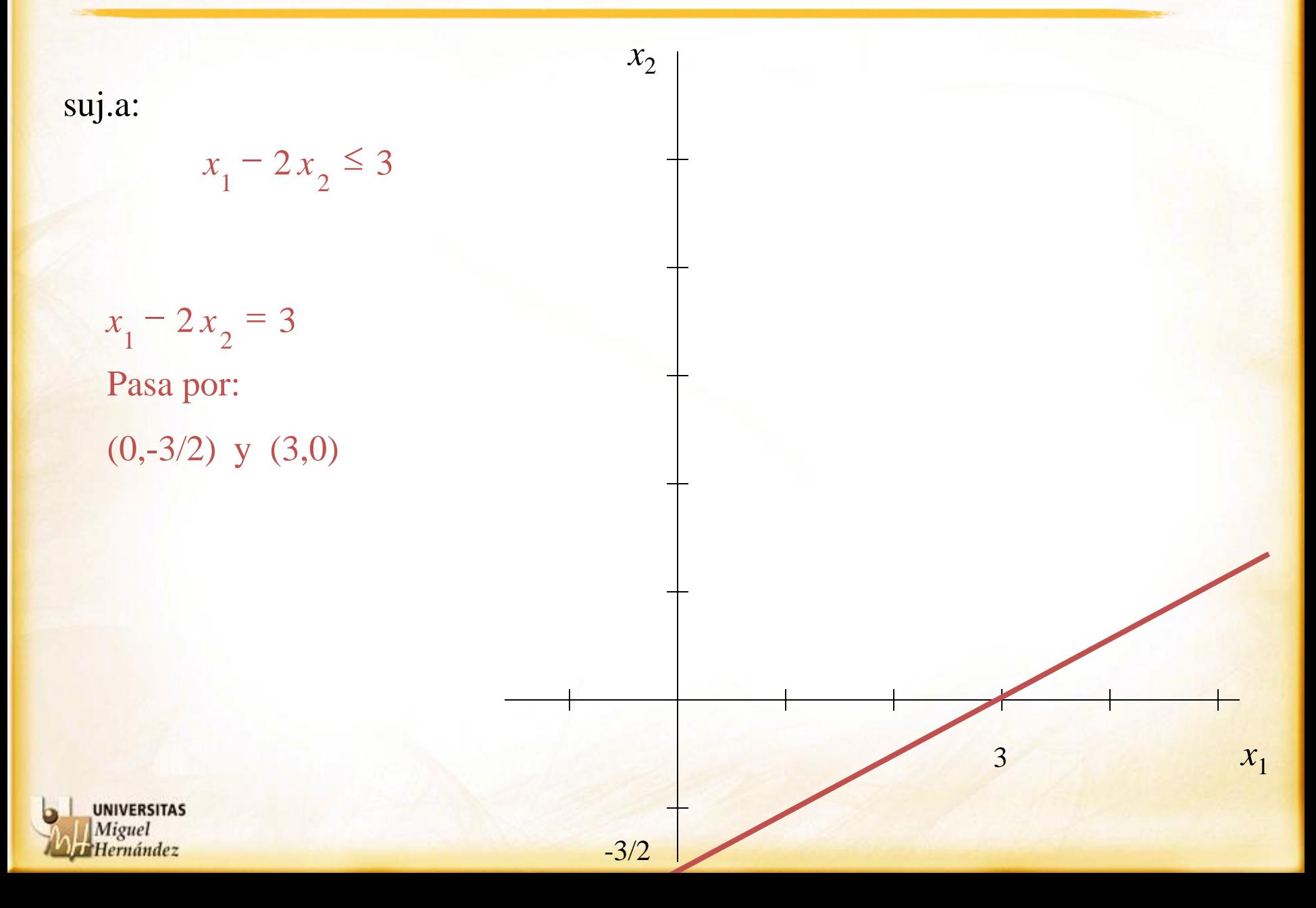

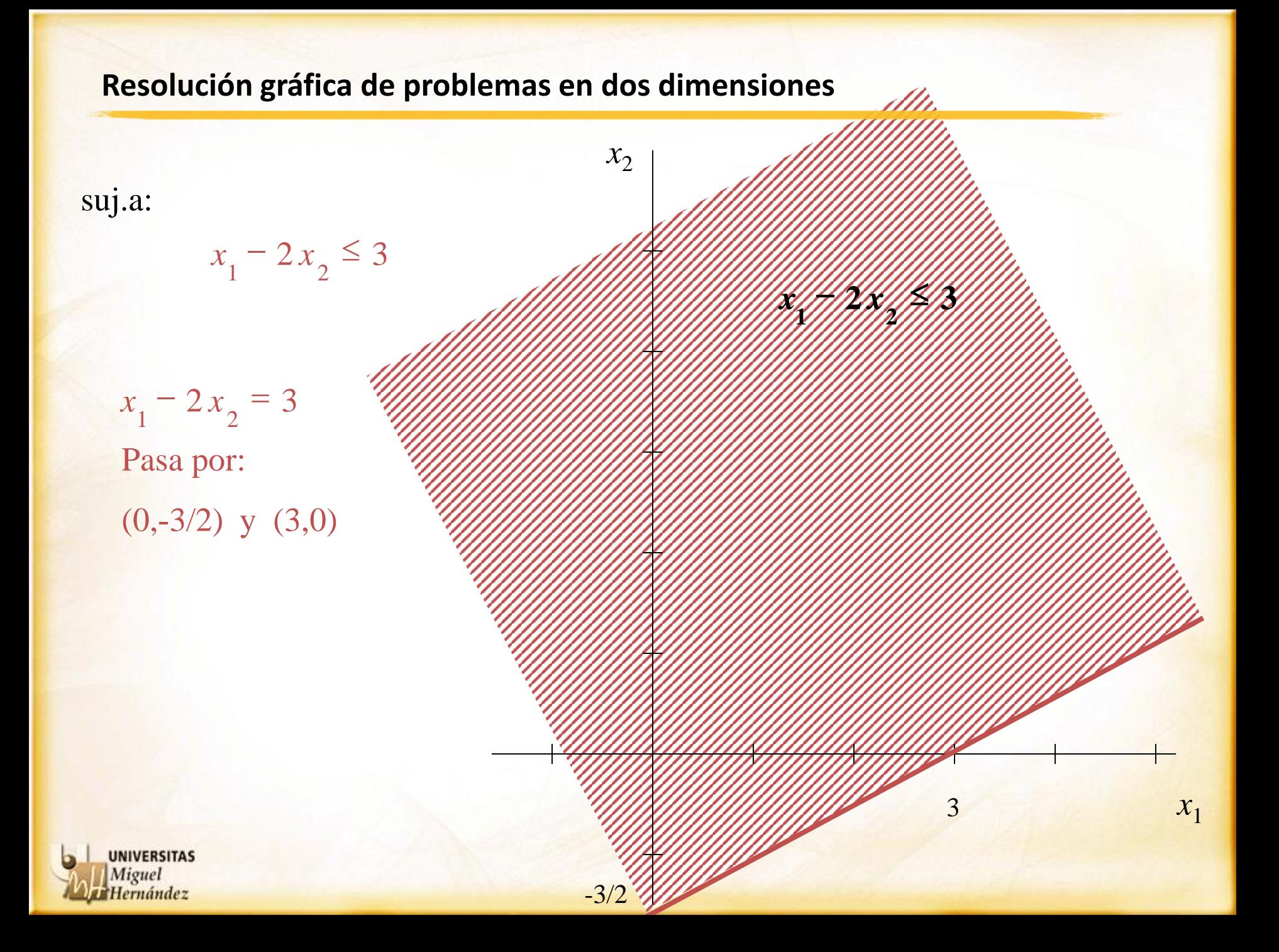

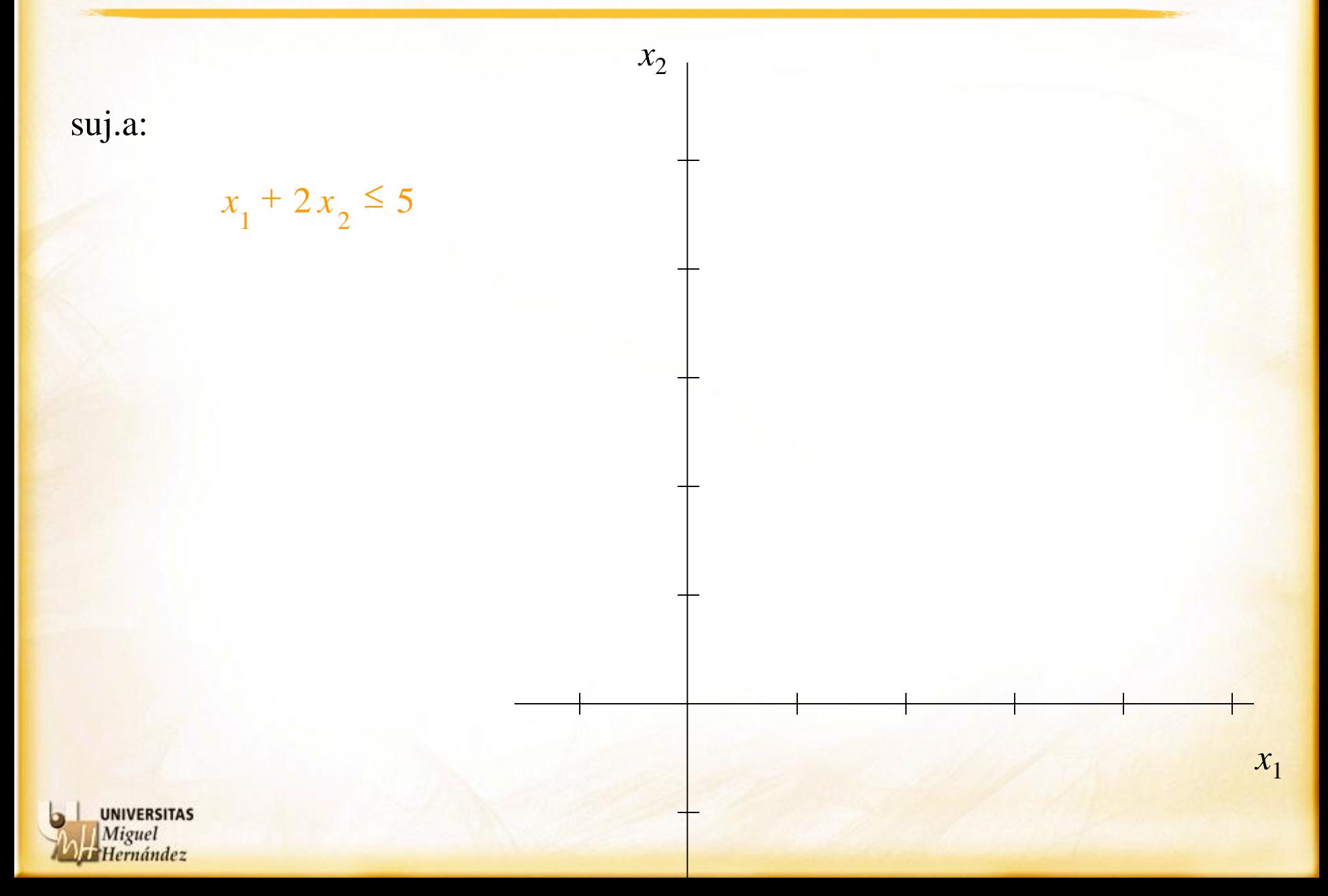

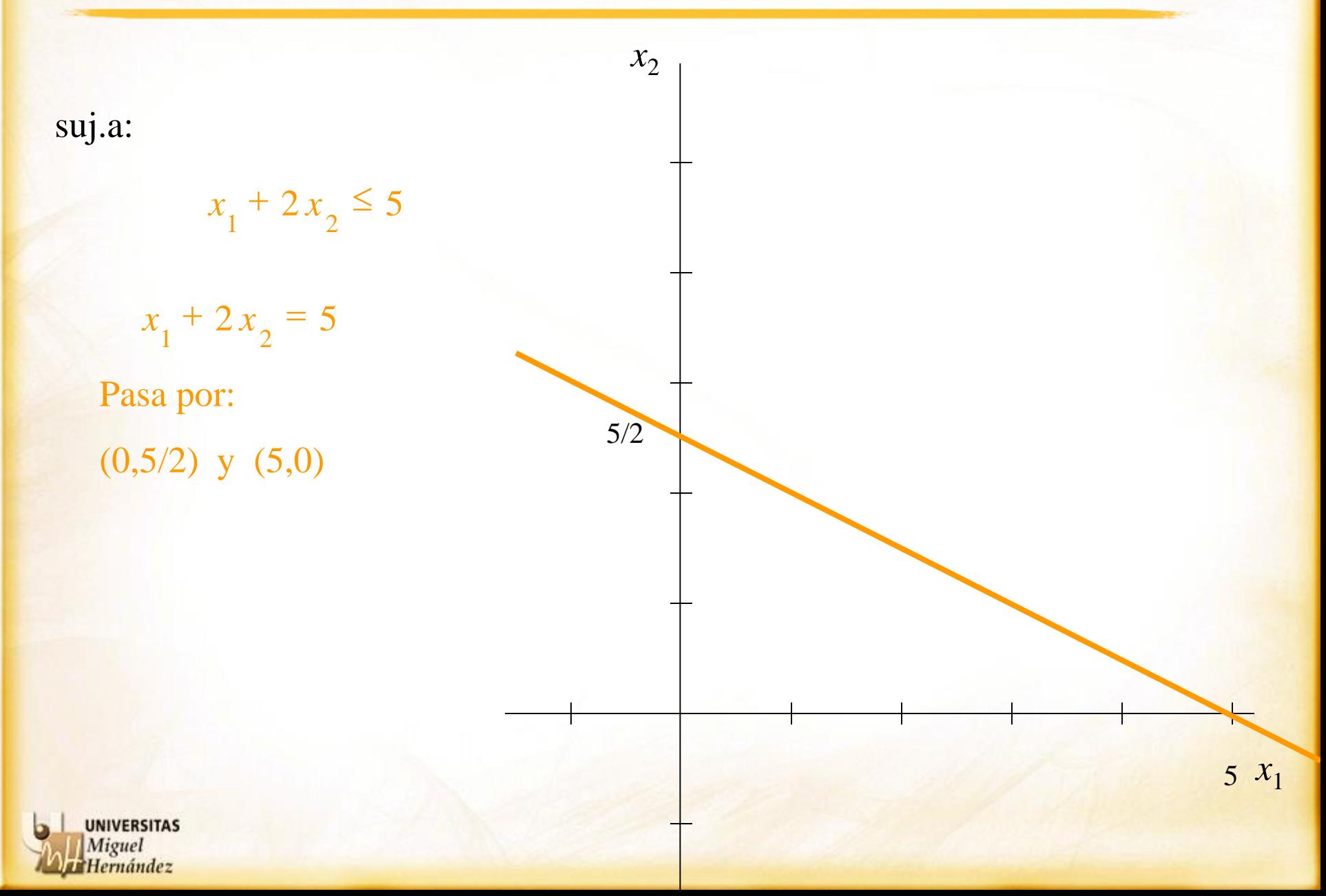

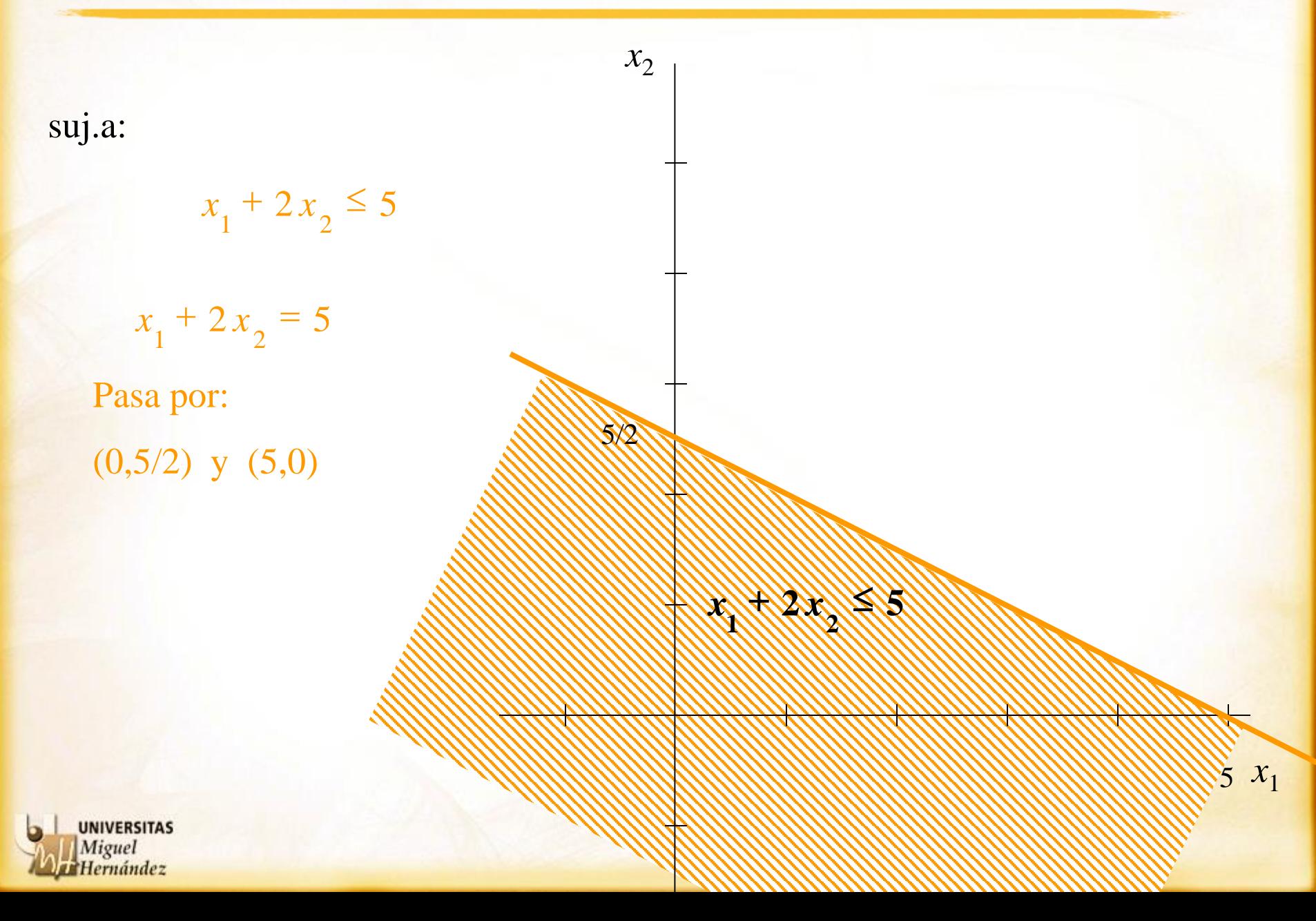

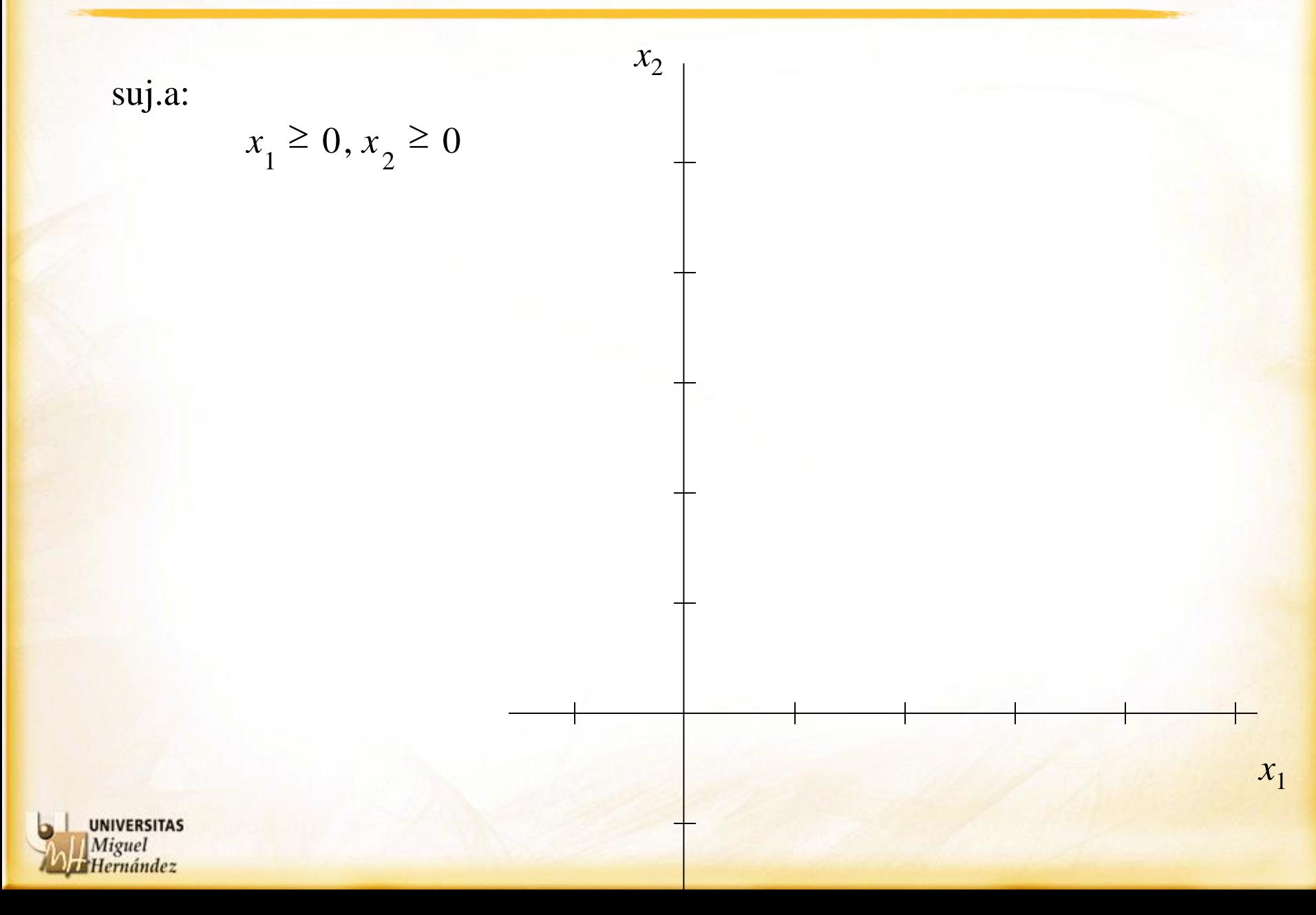

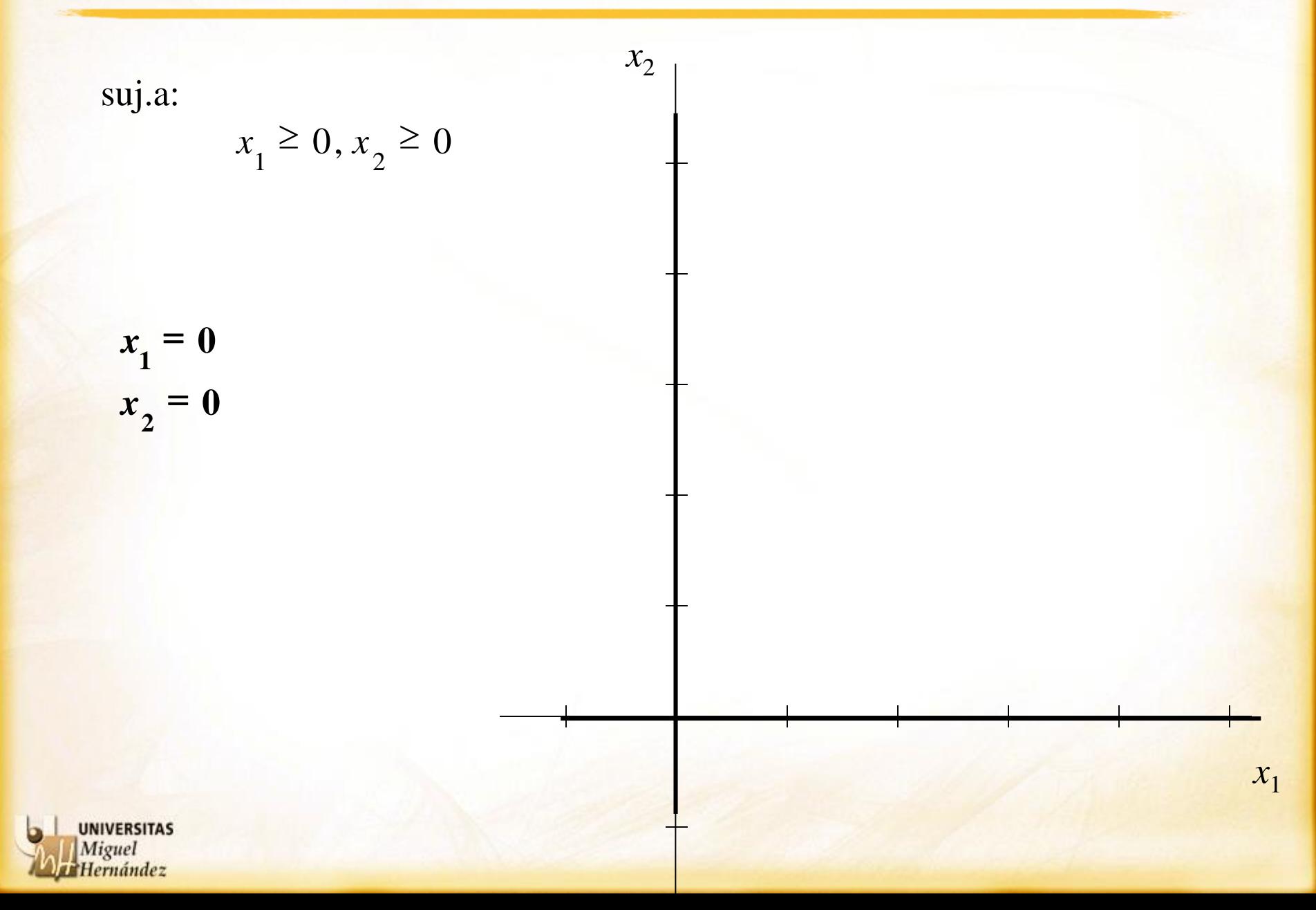

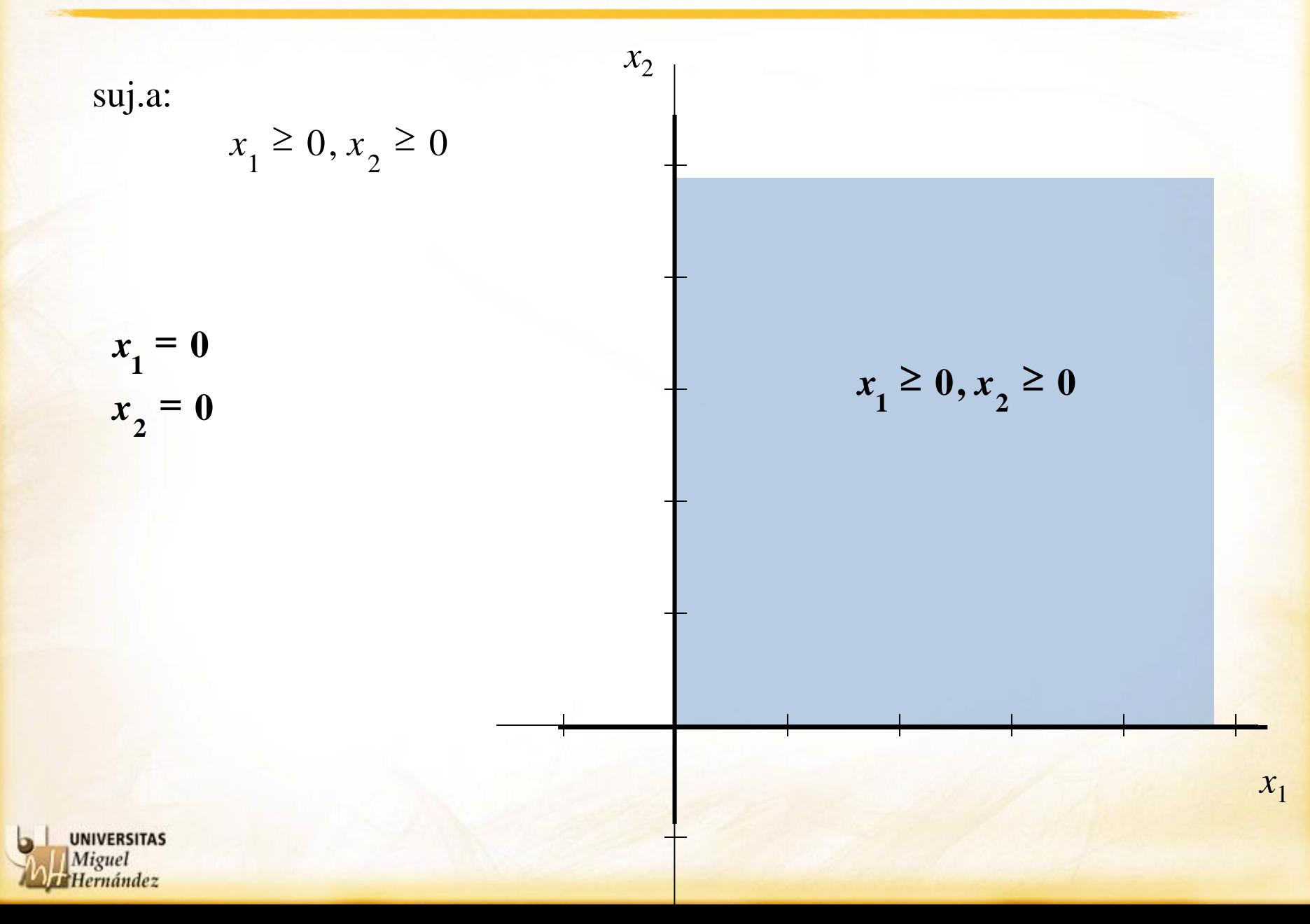

$$
\begin{array}{ccc}\n\text{suj.a}: & -2x_1 + x_2 \le 2 & x_2 \\
& x_1 - 2x_2 \le 3 \\
& x_1 + 2x_2 \le 5 \\
& x_1 \ge 0, x_2 \ge 0\n\end{array}
$$
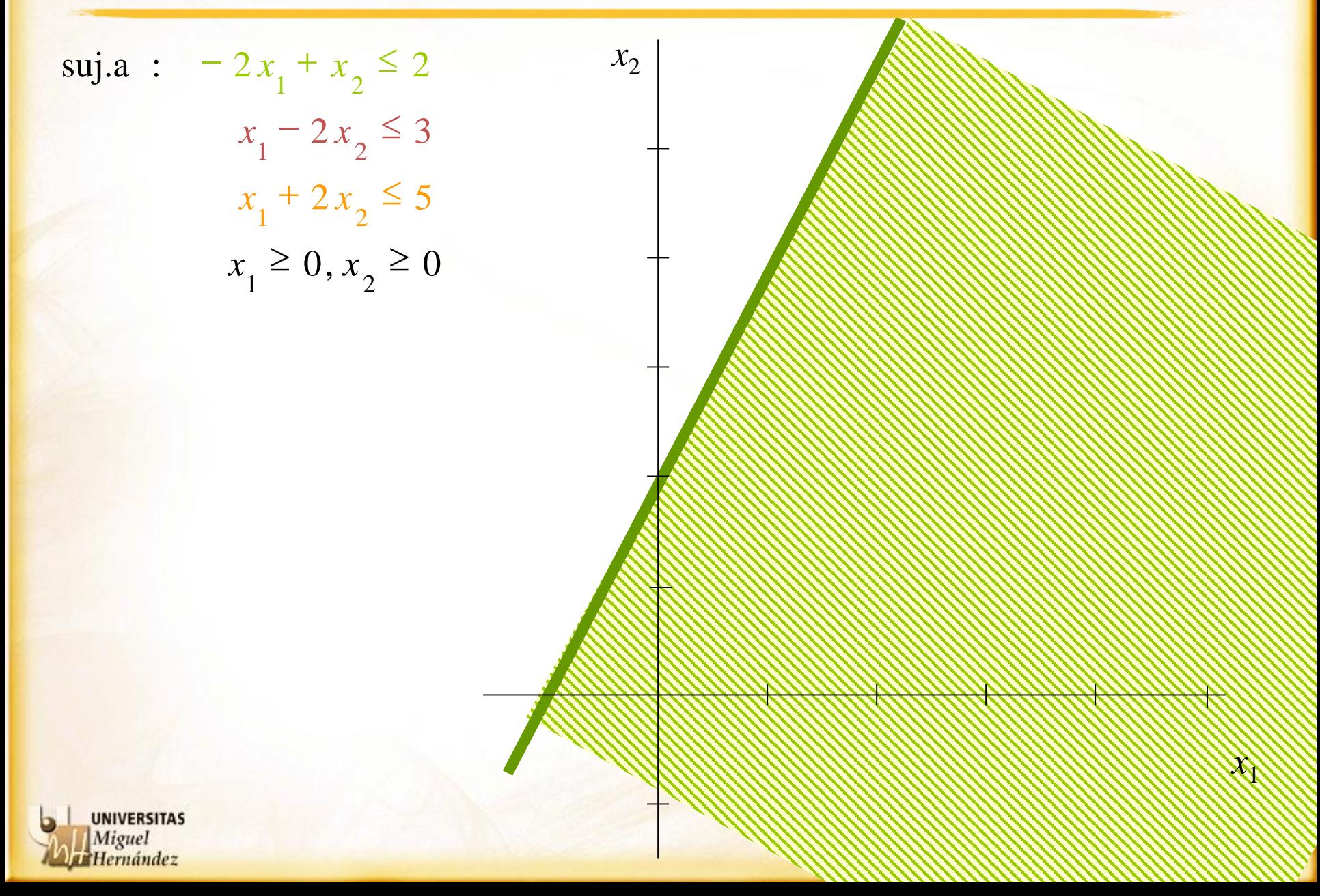

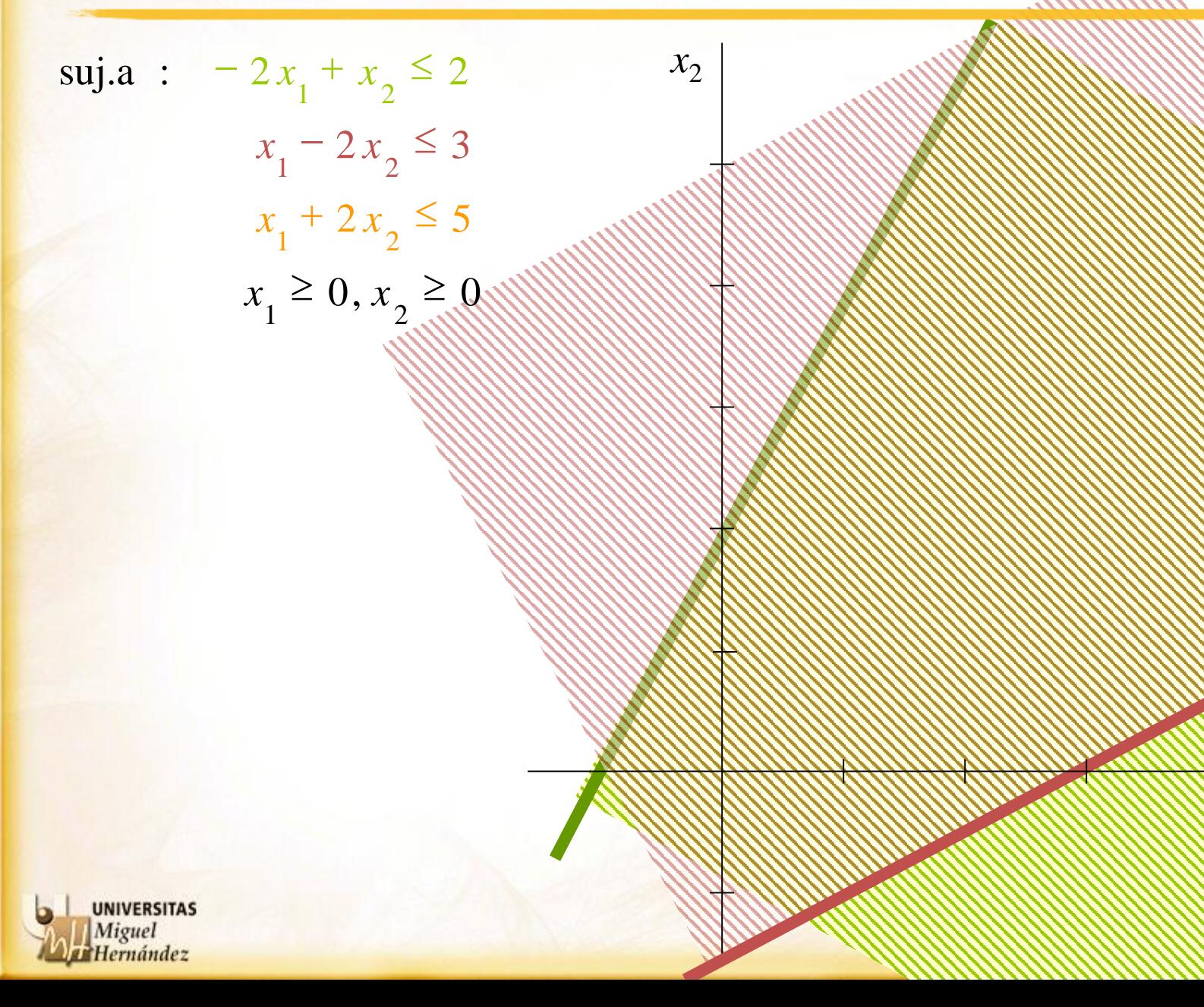

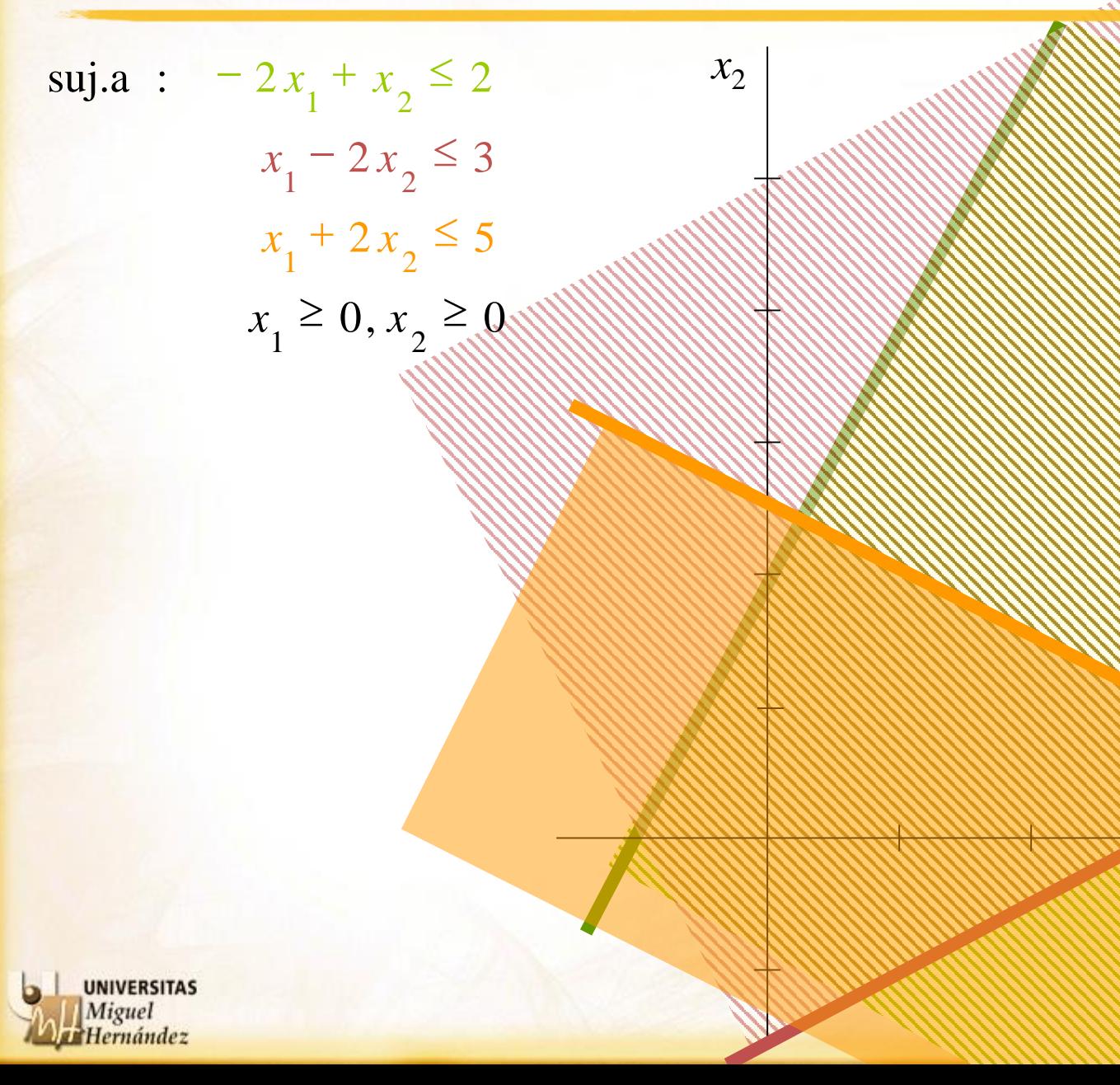

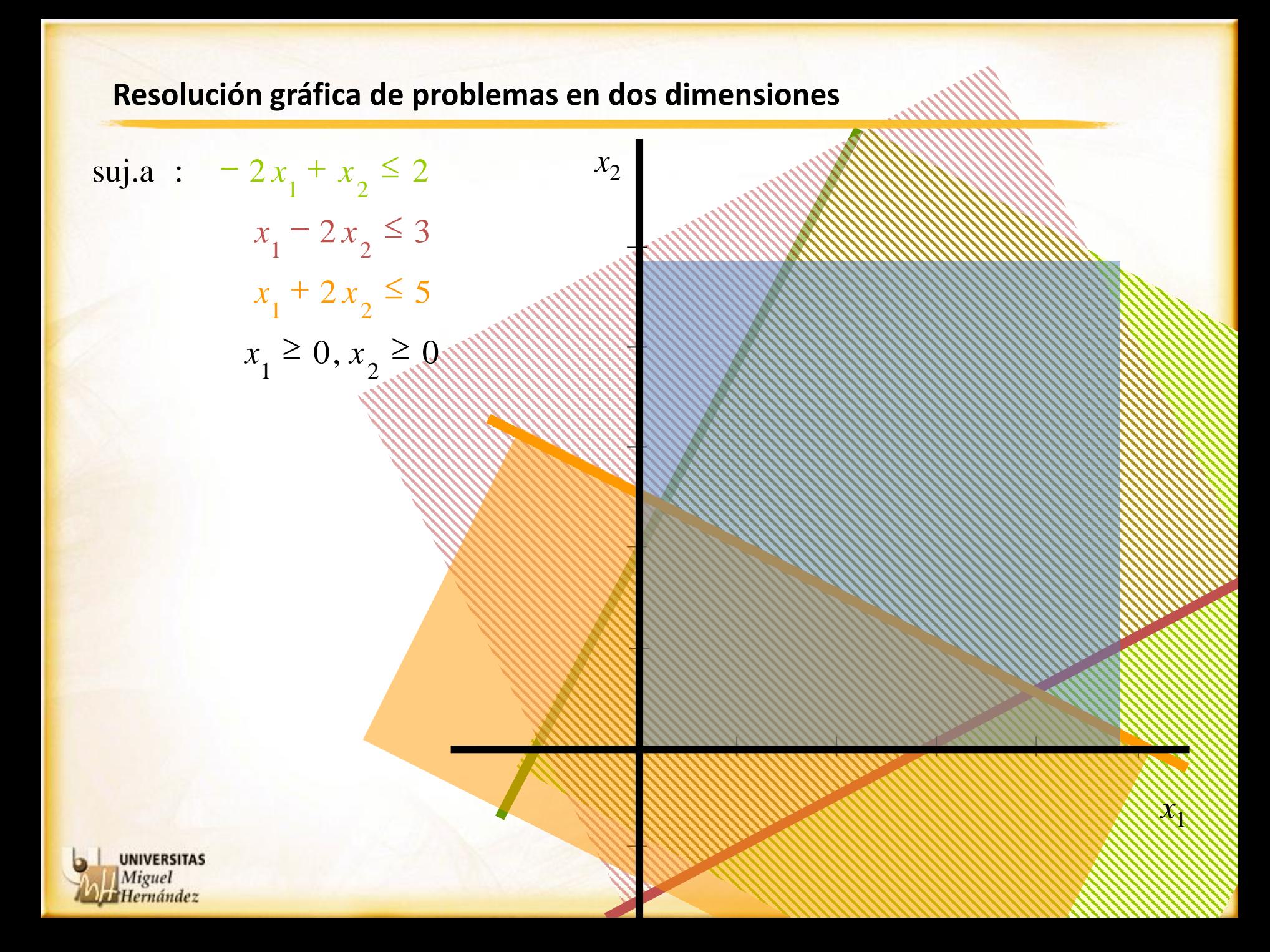

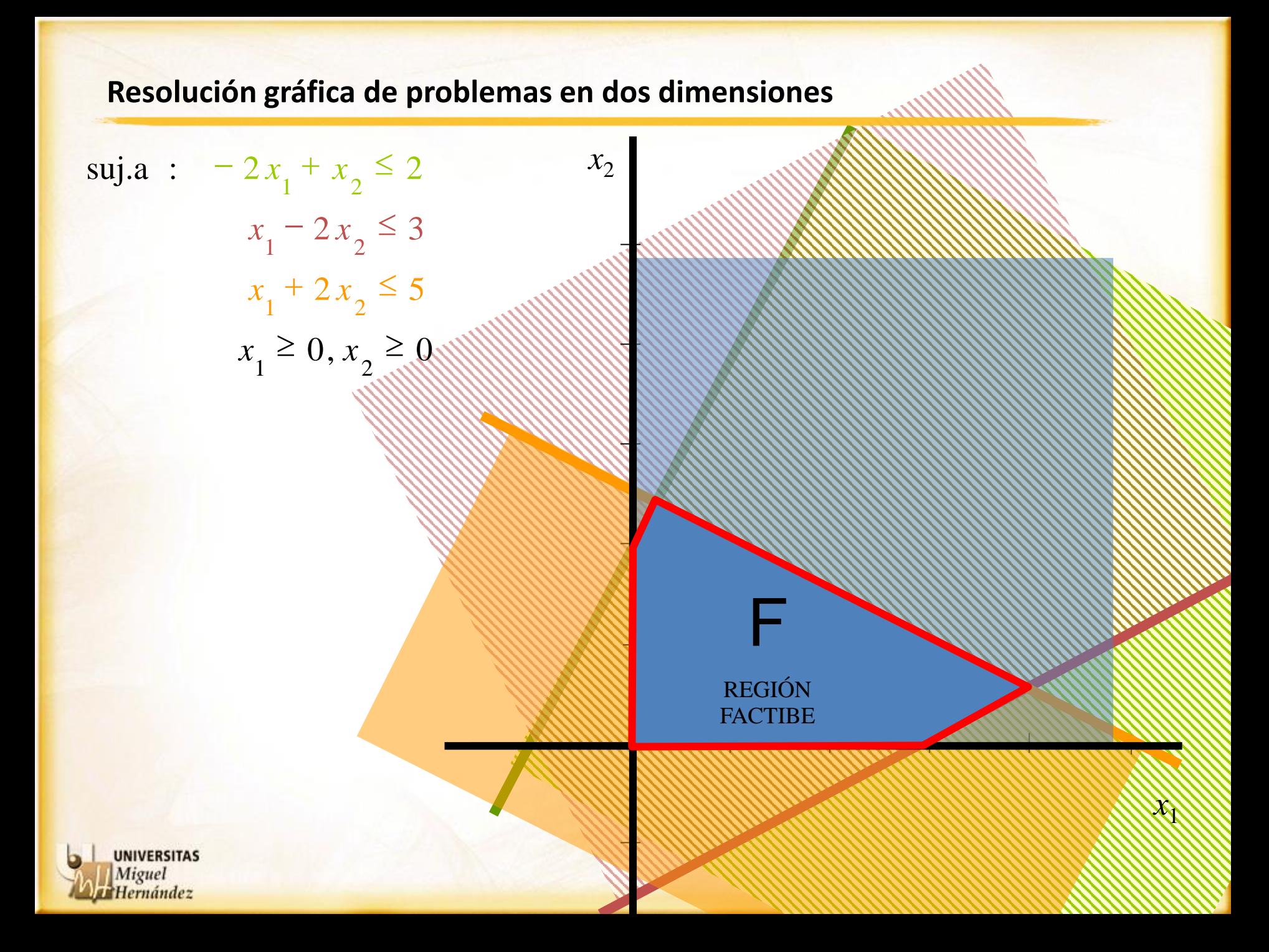

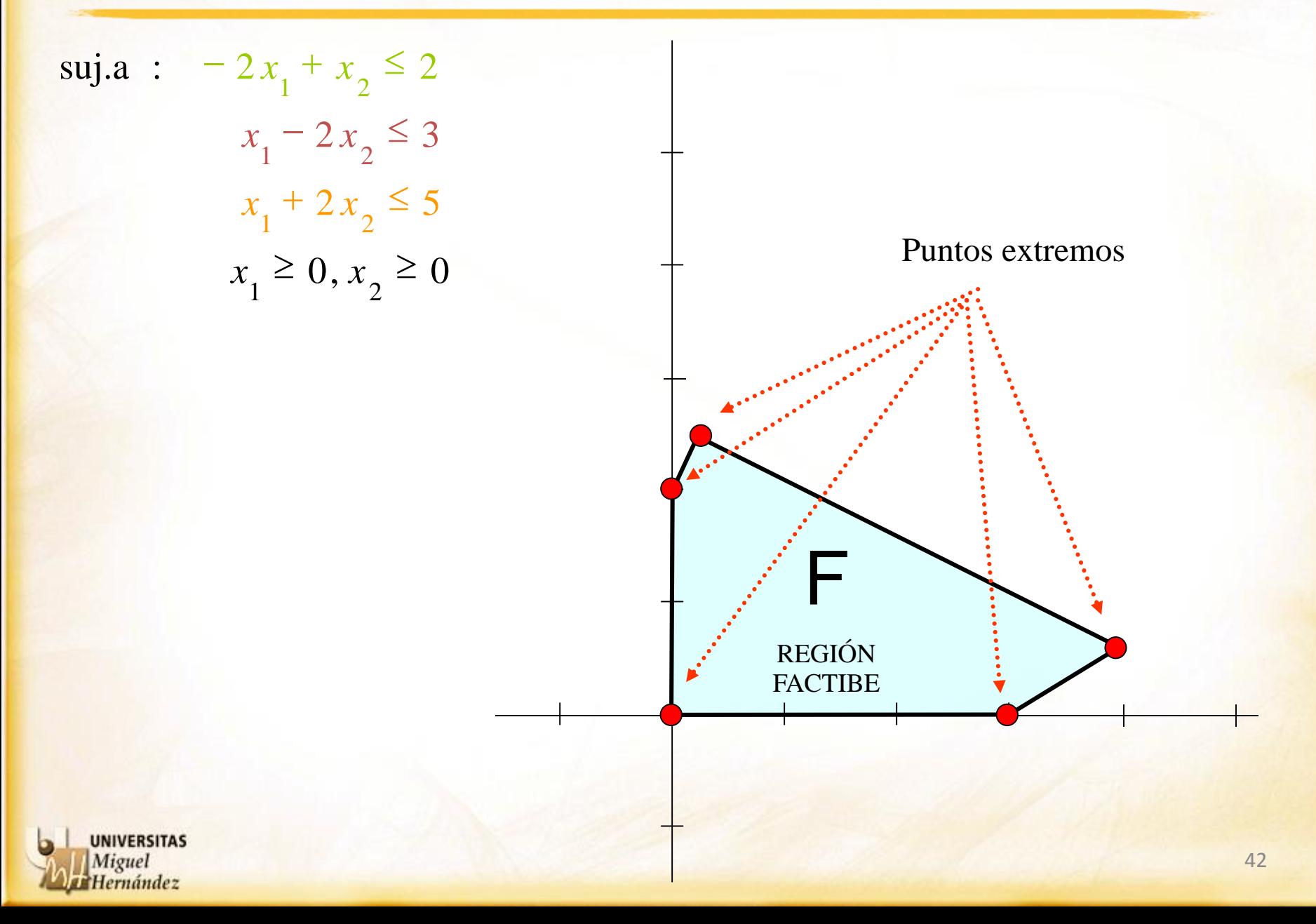

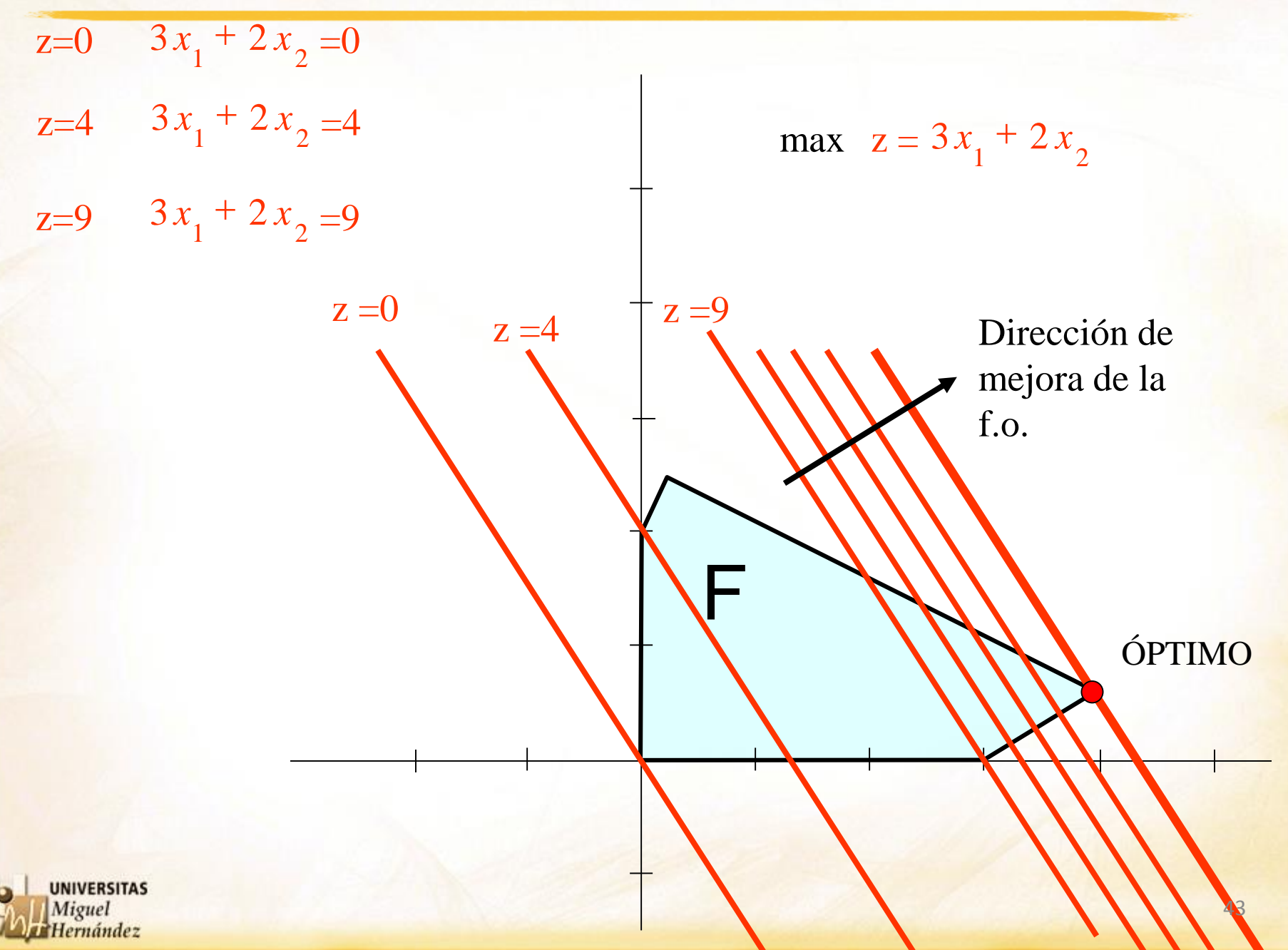

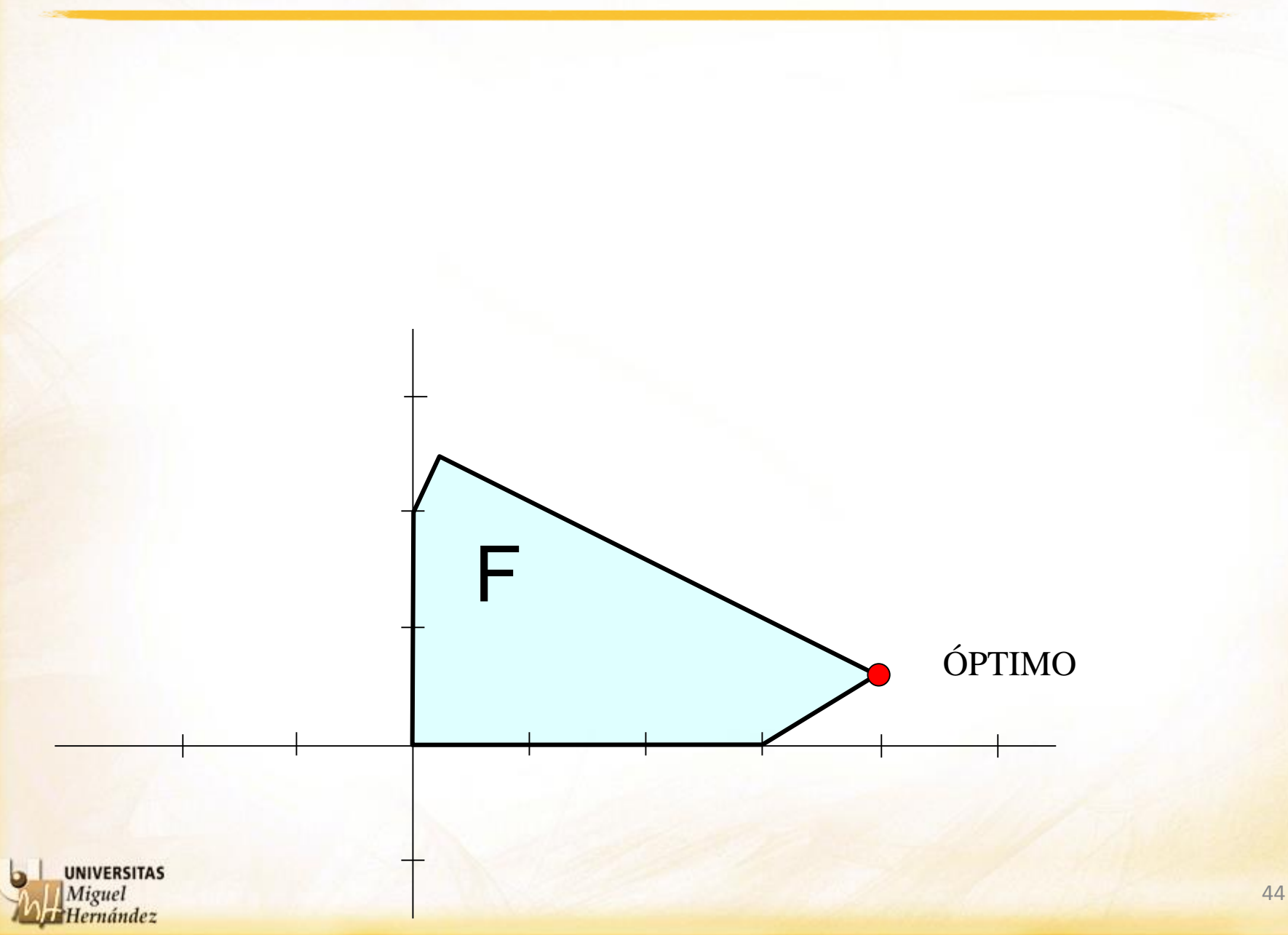

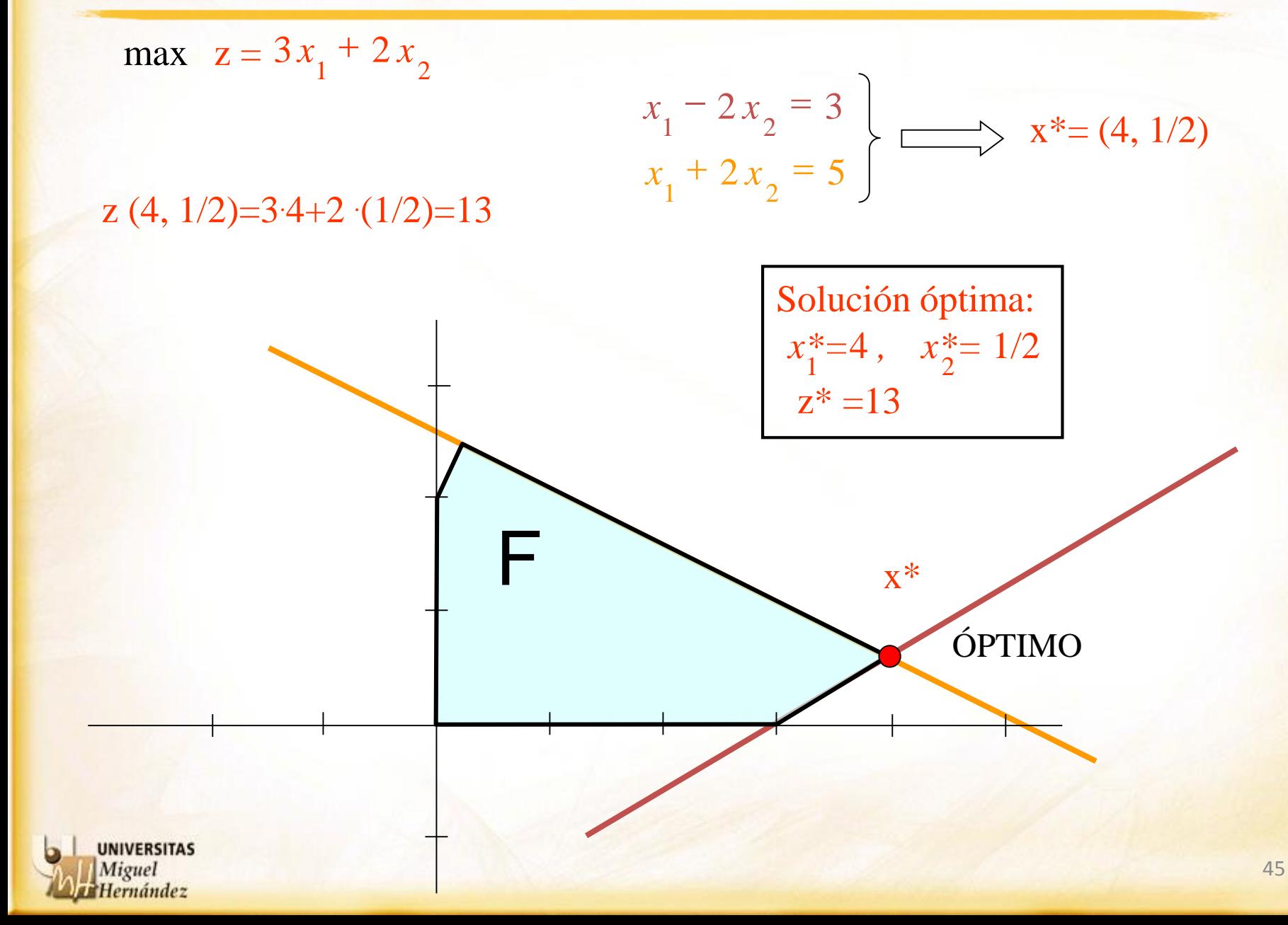

$$
max \quad 3x + 2y
$$
  
s.a:  $x + y \le 5$   
 $2x - y \le 3$   
 $x - y \le 2$   
 $x \ge 0$ 

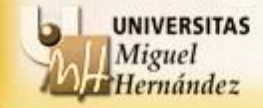

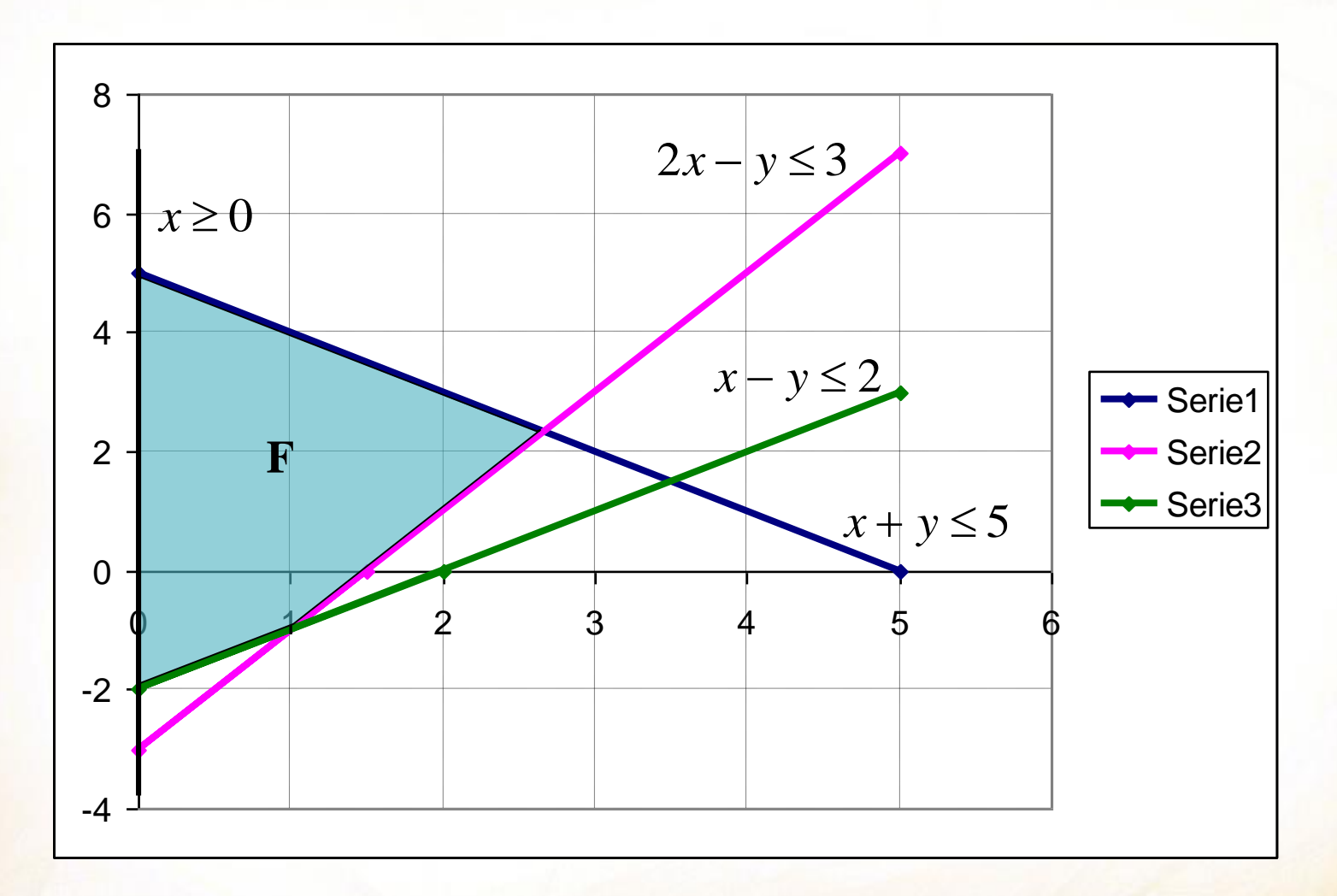

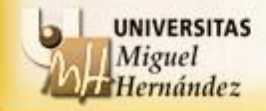

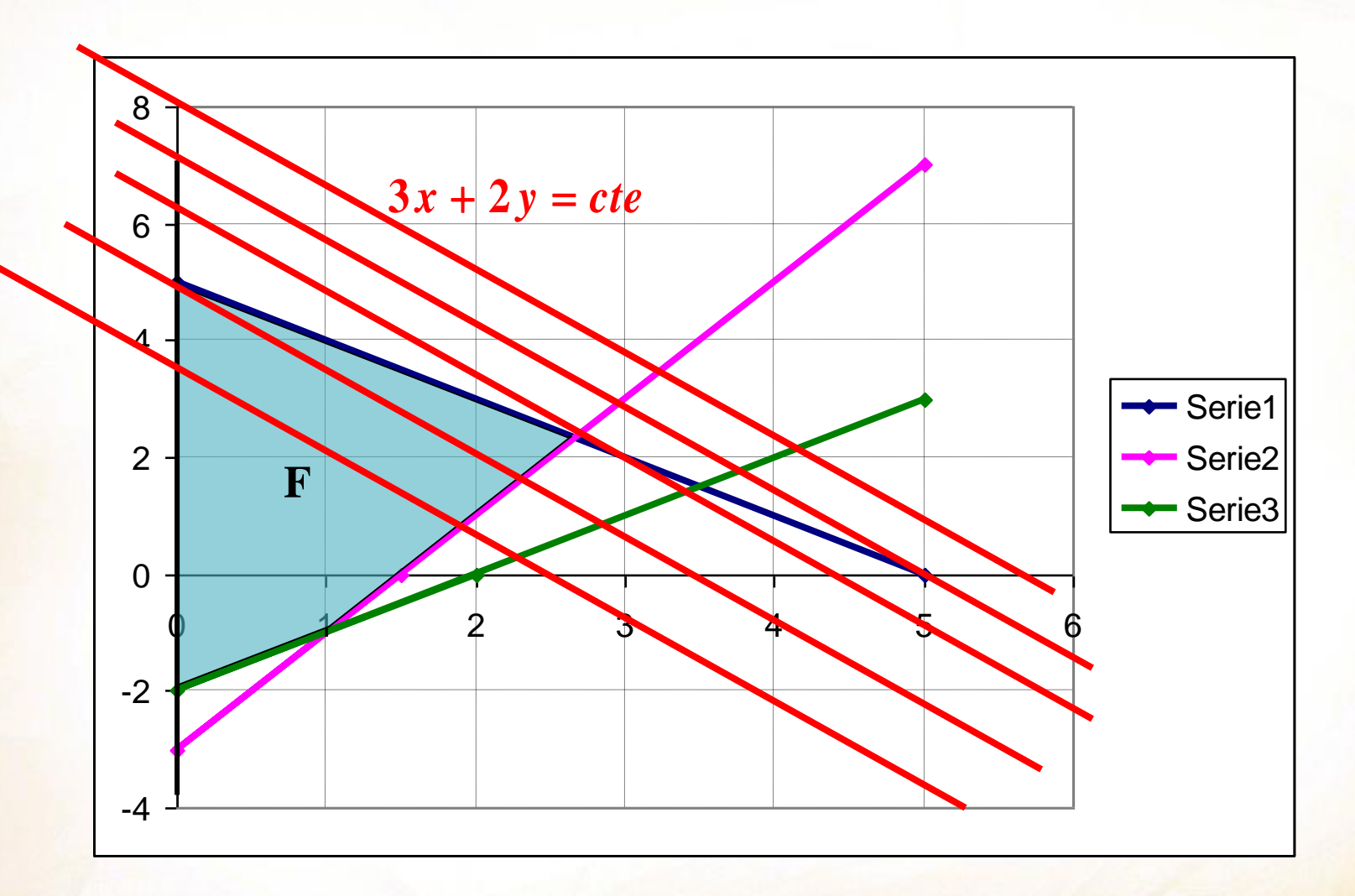

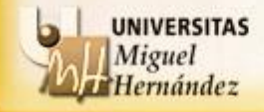

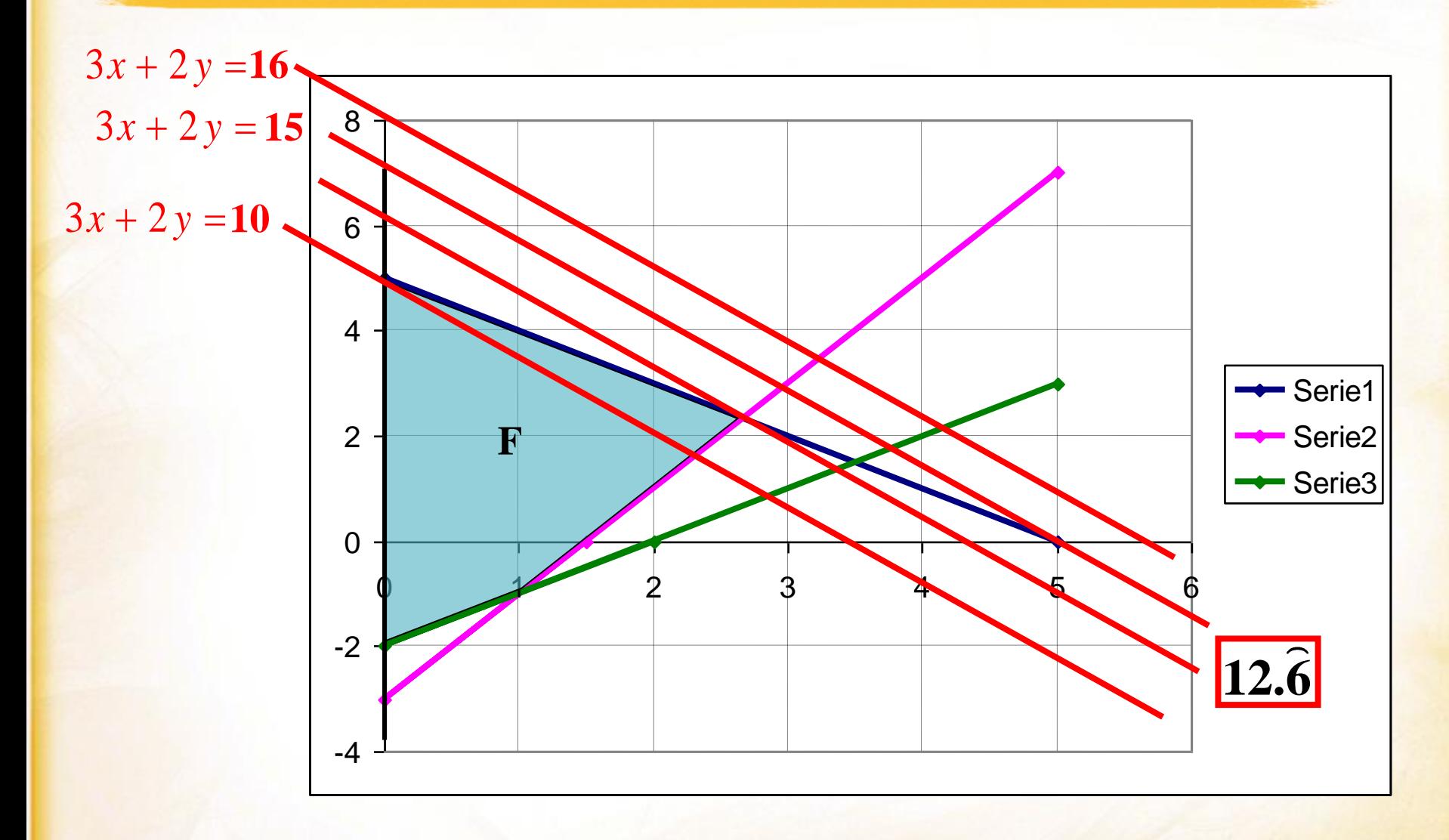

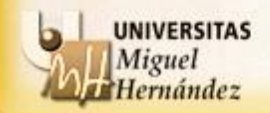

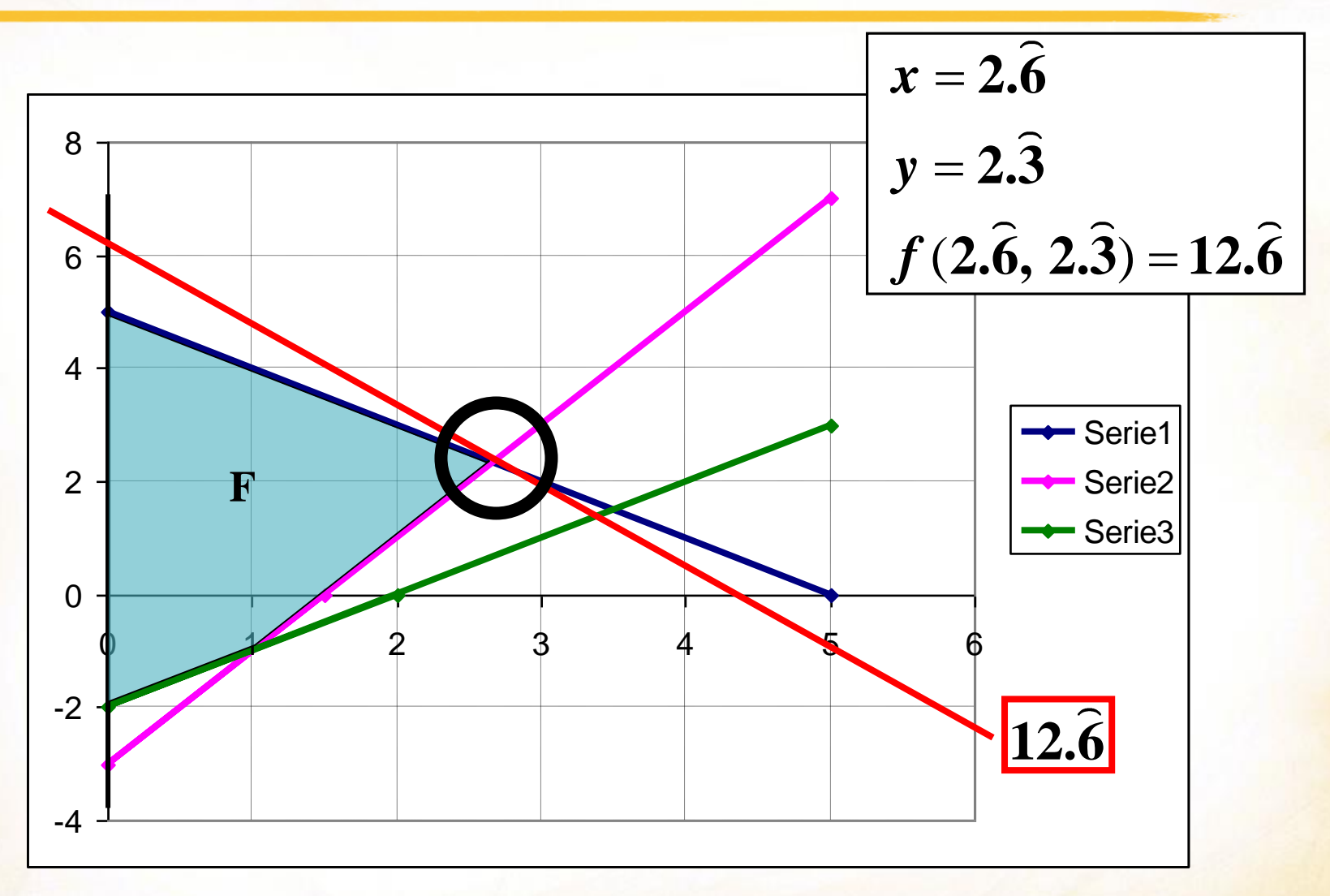

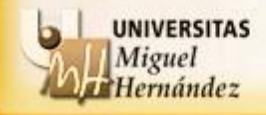

min 2x + 5y  
\ns.a:  
\n
$$
3x - 2y \le 3
$$
\n
$$
-2x + y \le 6
$$
\n
$$
x + y \ge 3
$$
\n
$$
x, y \ge 0
$$

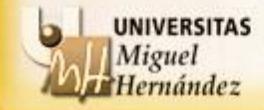

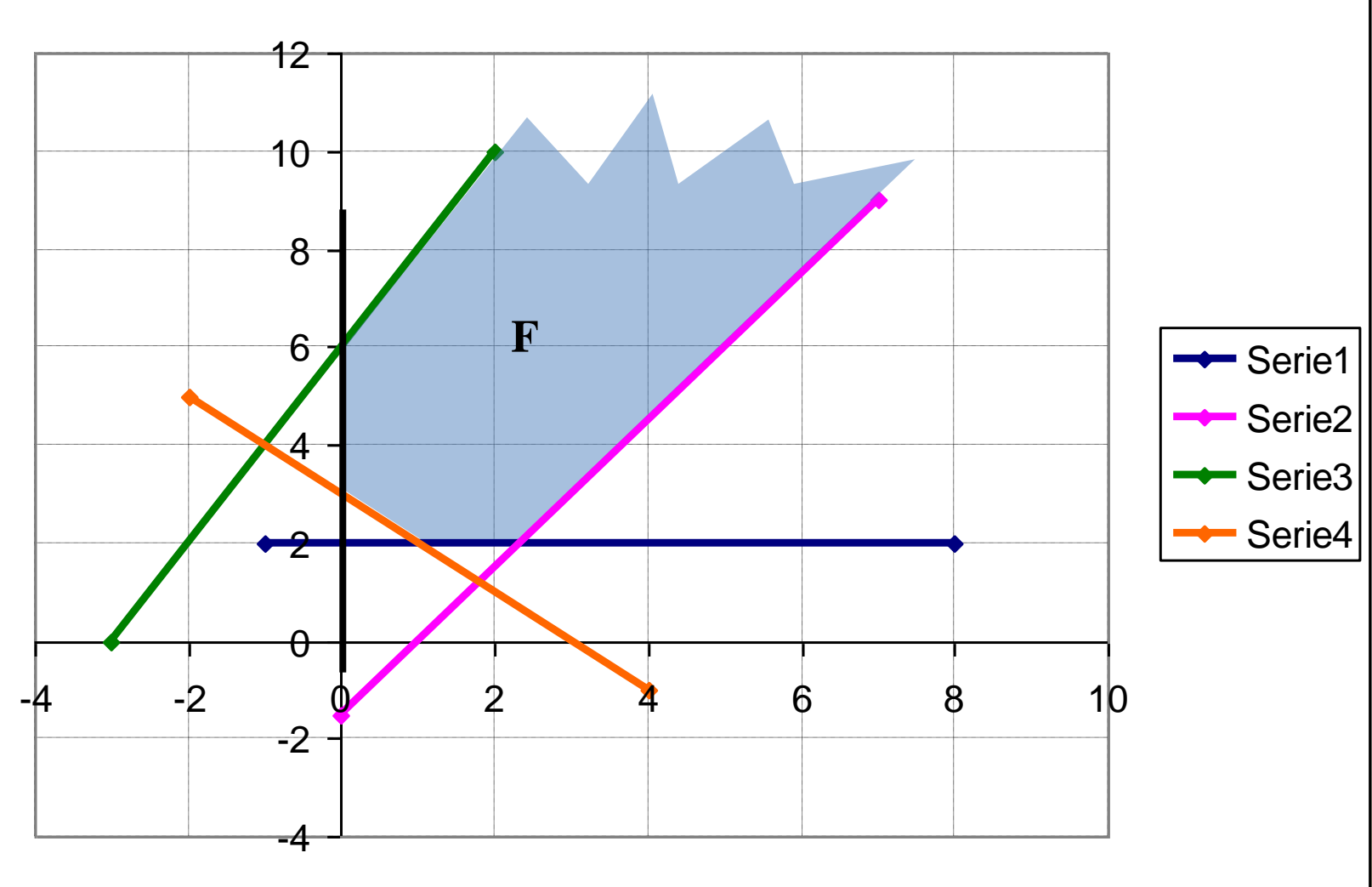

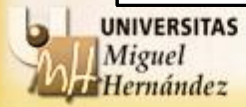

Miguel Hernández

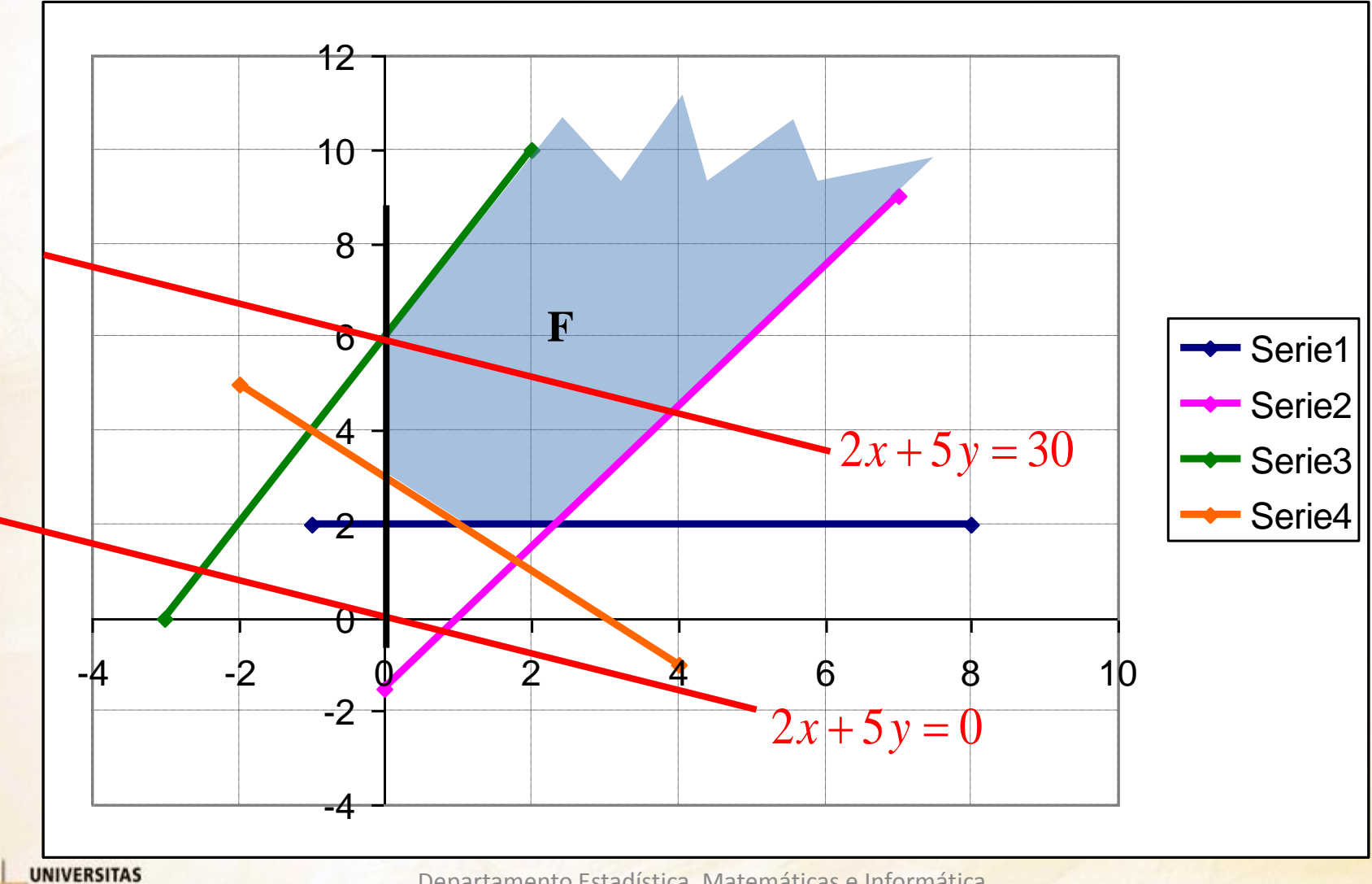

Miguel Hernández

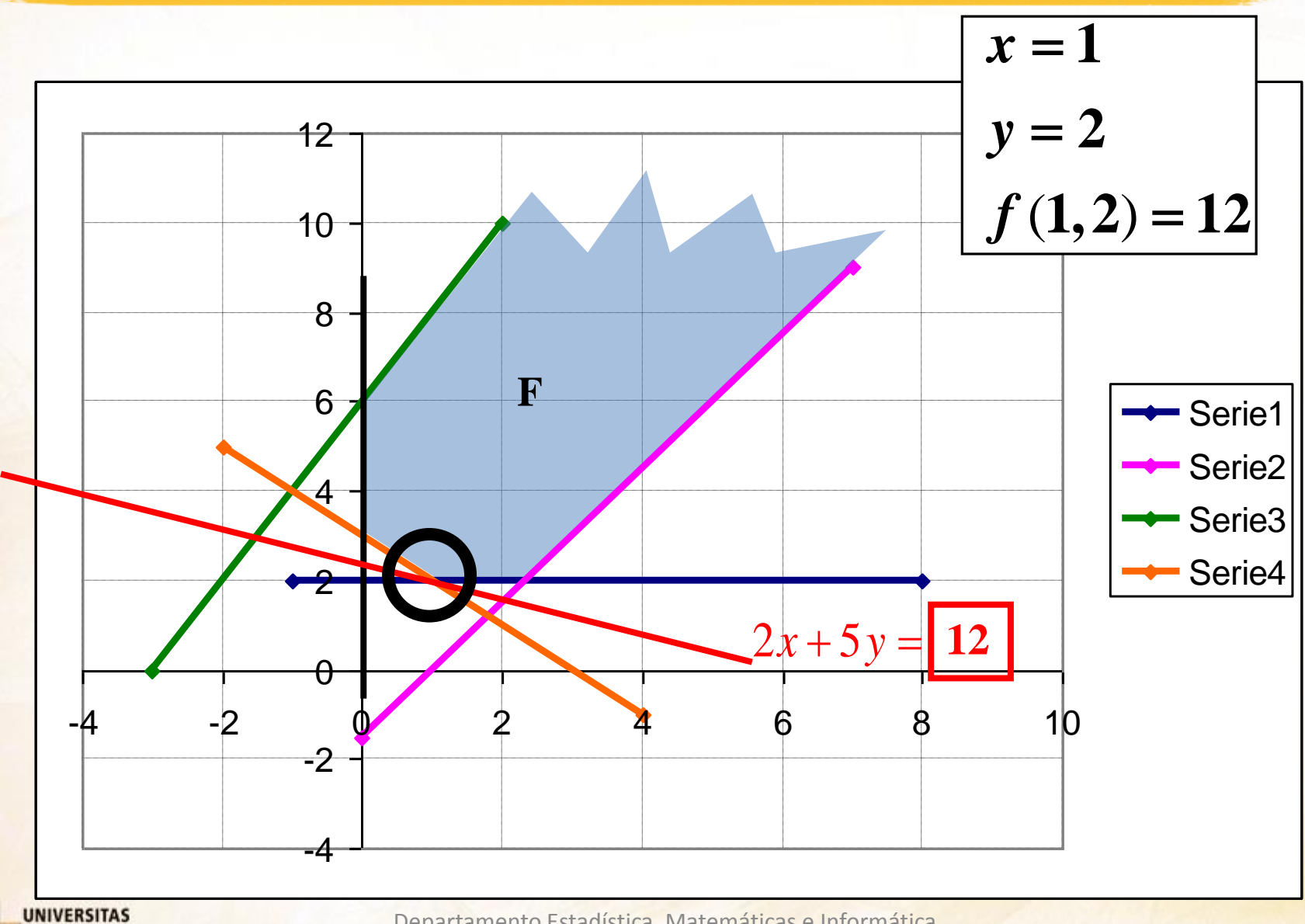

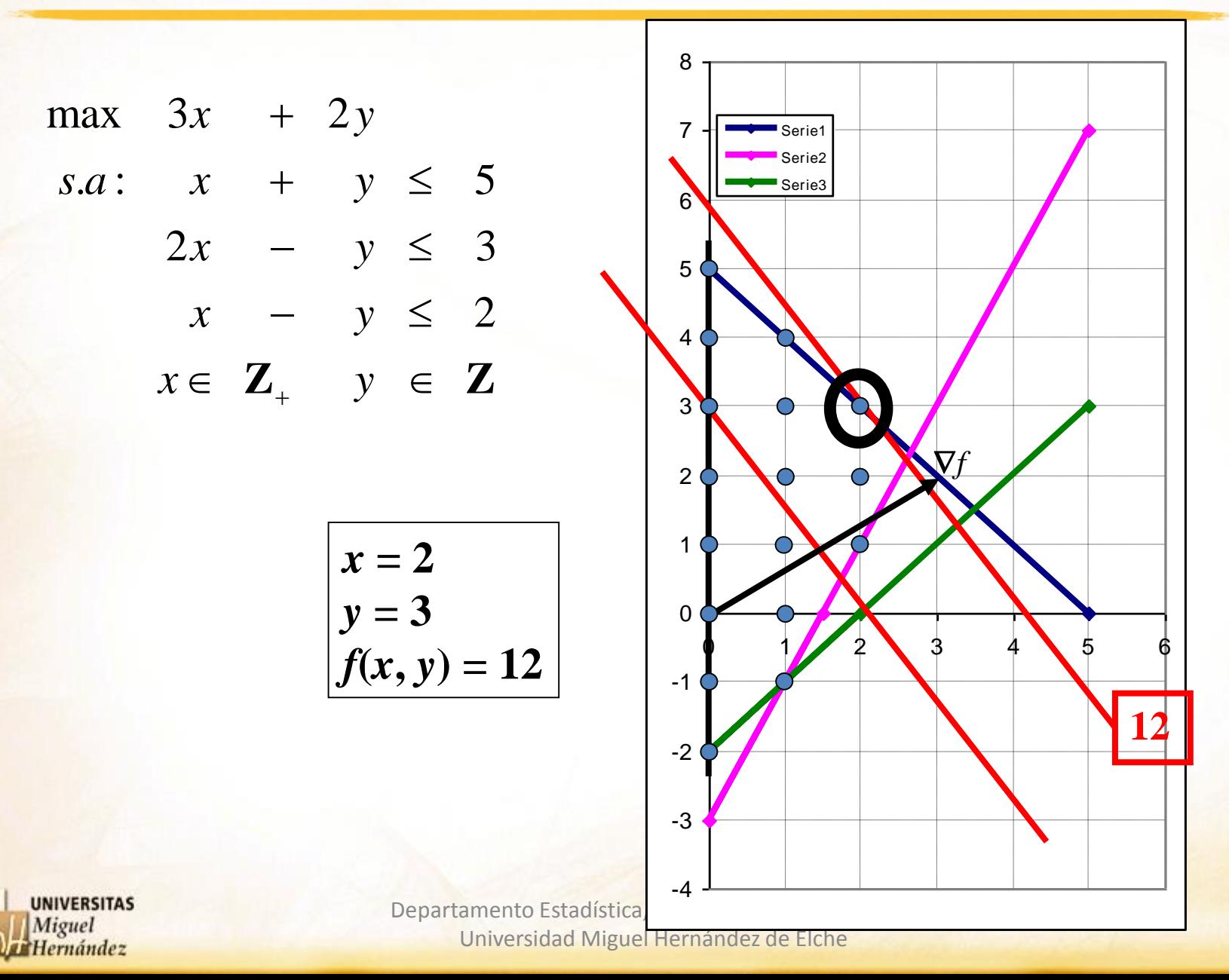

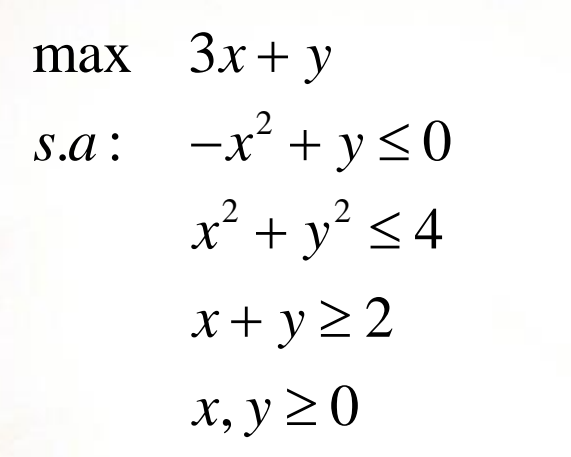

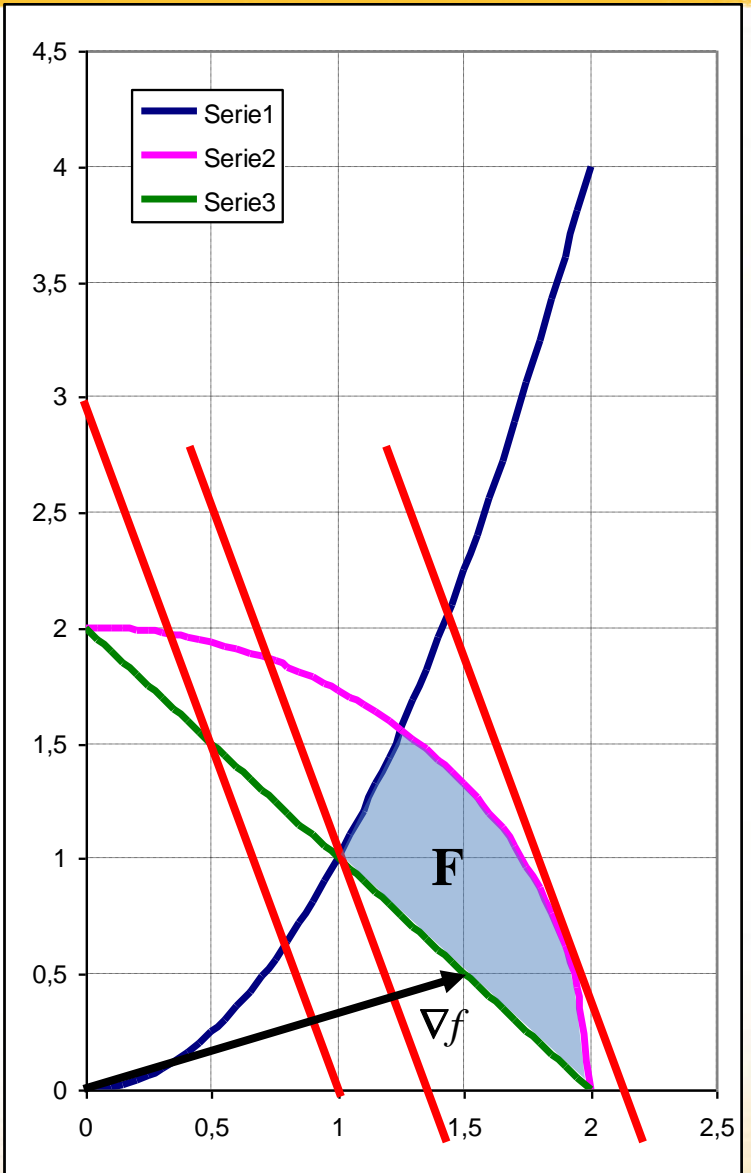

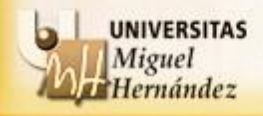

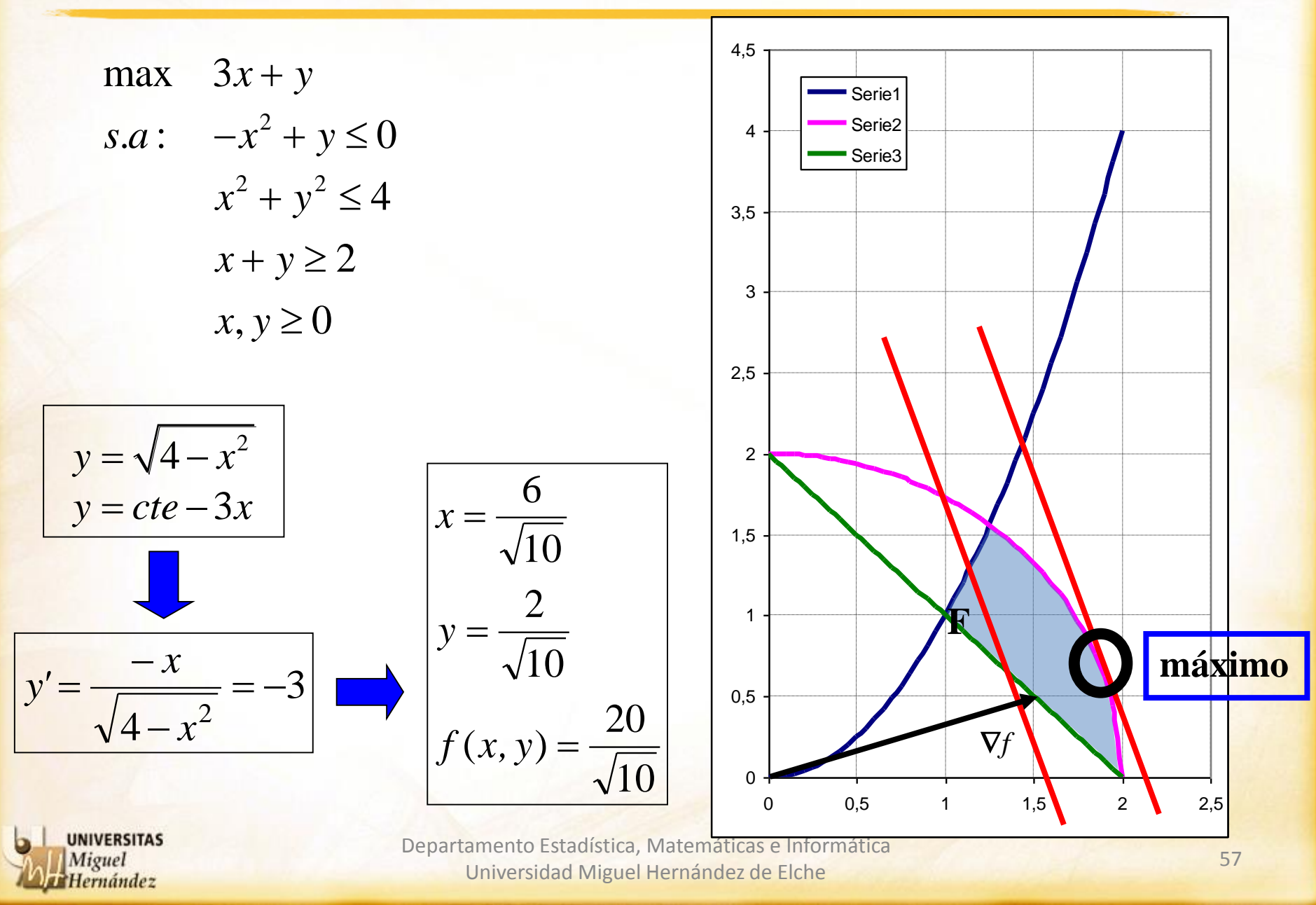

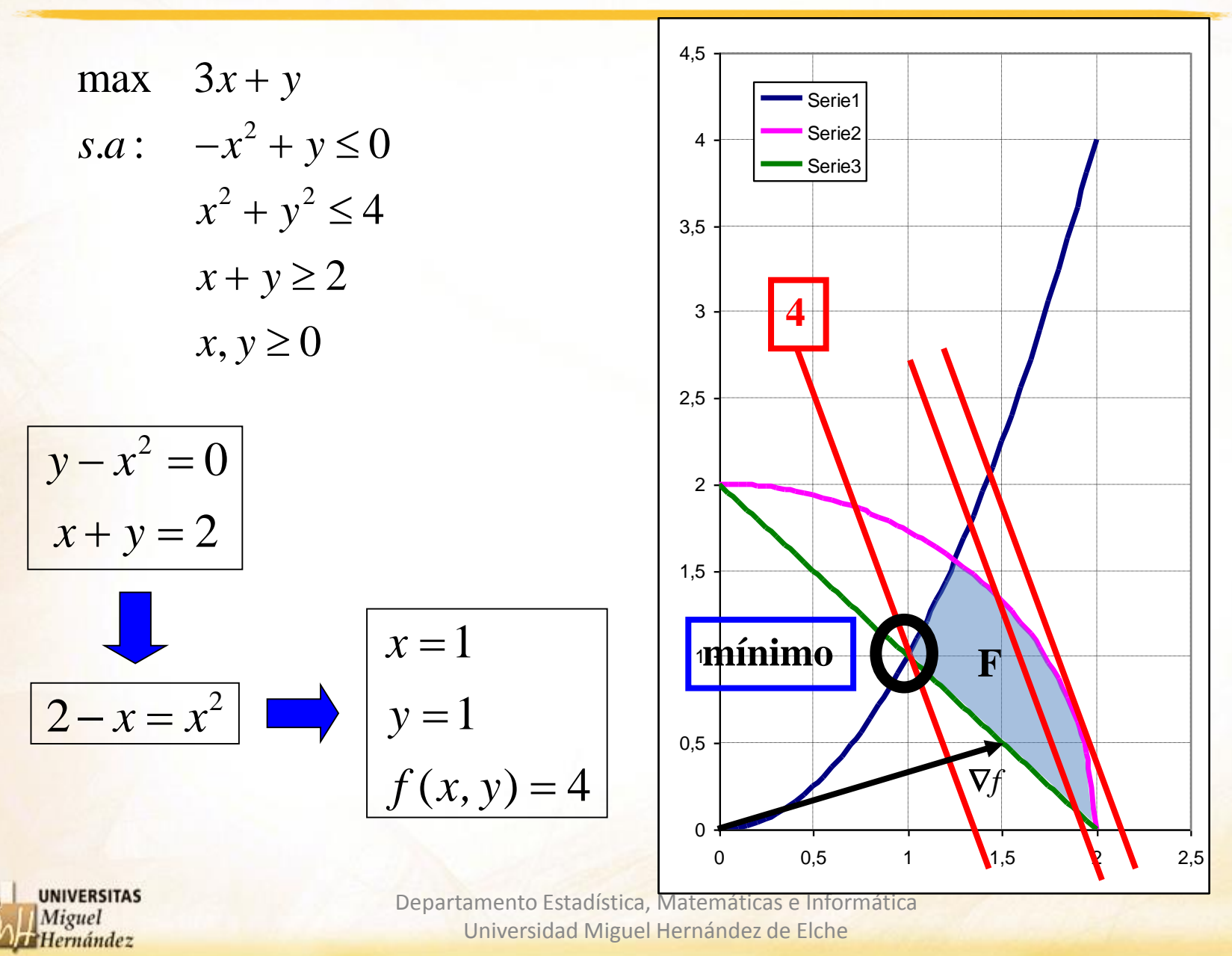

**Técnicas básicas de modelización de la f.o.**

● Intercambiar min y max

$$
\max f(x) \leftrightarrow -\min - f(x)
$$
  

$$
\min g(x) \leftrightarrow -\max - g(x)
$$

# ● Maximin

$$
\begin{cases}\n\max \quad \min\{f_1(x), f_2(x), ..., f_k(x)\} \\
s.a: \quad x \in F \\
x \in \mathbb{R}^n\n\end{cases}\n\qquad \qquad \leftrightarrow \qquad \qquad \begin{cases}\n\max \quad z \\
s.a: \quad f_1(x) \ge z \\
f_2(x) \ge z \\
\vdots \\
f_k(x) \ge z \\
x \in F \\
x \in \mathbb{R}^n, z \in \mathbb{R}\n\end{cases}
$$

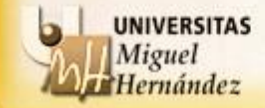

# **Técnicas básicas de modelización de la f.o.**

● Minimax

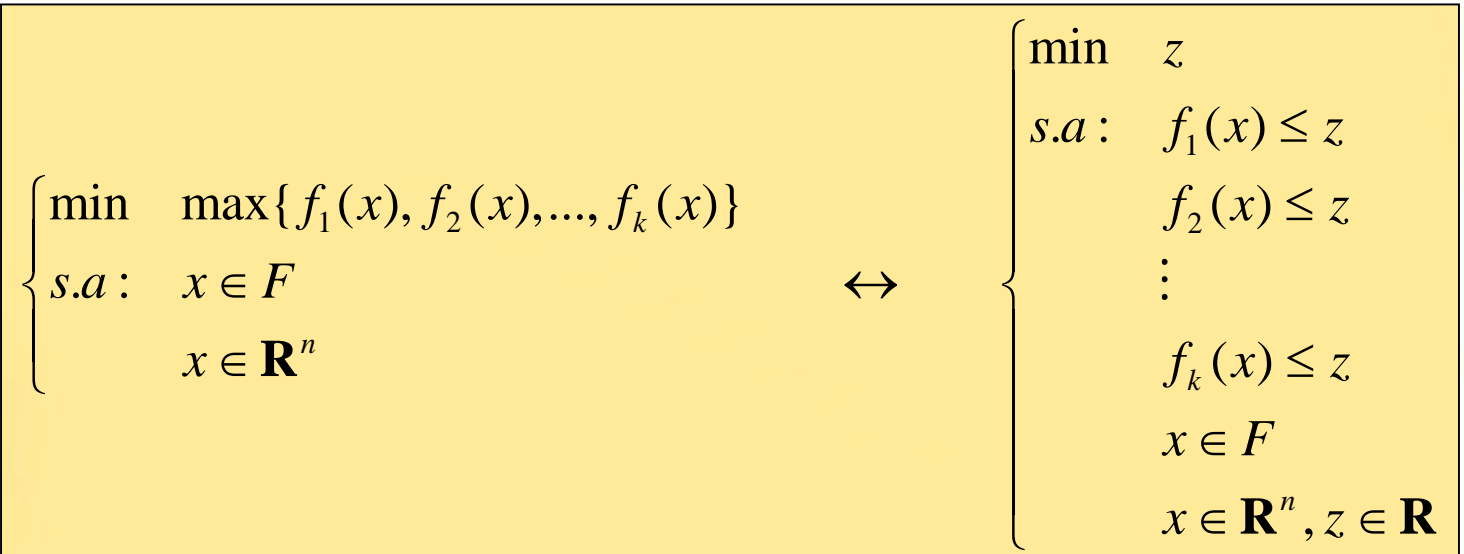

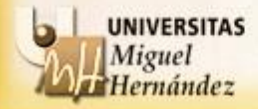

- La gerencia de una planta termoeléctrica de producción de electricidad, que emplea carbón como combustible, está estudiando la configuración operativa de la planta con el fin de cumplir nuevas leyes de contaminación medioambiental.
- Las nuevas leyes especifican las siguientes tasas máximas de emisión:
	- Óxido de azufre: 3000 partes por millón (PPM)
	- Partículas (humos): 12 Kg./hora

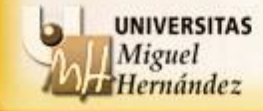

- El carbón se transporta con una cinta transportadora desde los silos a un pulverizador. El carbón se pulveriza y se inyecta en forma de polvo a una cámara de combustión. El calor producido se utiliza para generar vapor que impulsa unas turbinas que producen electricidad.
- Actualmente la empresa utiliza un tipo de carbón barato y blando, llamado "B", pero que es de quema muy sucia.
- Existe la posibilidad de utilizar un carbón de tipo "A", más caro y duro, pero de quema más limpia.
- El carbón B produce 20000 lb de vapor por tonelada, mientras que el A produce 24000 lb/ton.

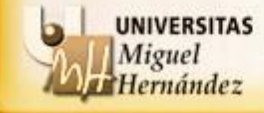

• Las emisiones para cada uno de los tipos de carbón:

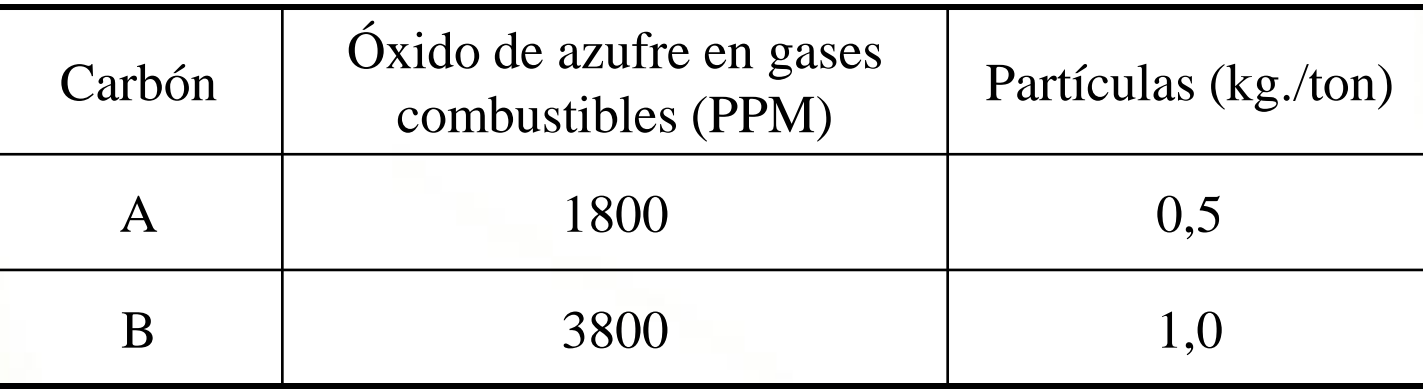

 La pulverizadora solo puede pulverizar, por hora, a lo sumo 16 ton de carbón A o 24 ton de carbón B, pudiéndose también pulverizar una mezcla de ambos.

La cinta transportadora puede manejar a lo sumo 20 ton/h de carbón, independientemente del tipo.

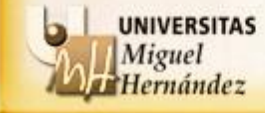

Gerencia quiere contestar a una simple pregunta:

¿Cuál es la máxima producción posible de electricidad de la planta?

La respuesta debe ajustarse a los límites de emisión, las características de la planta y los tipos disponibles de carbón.

La respuesta permitirá determinar el margen de seguridad disponible para cubrir las demandas puntas de energía.

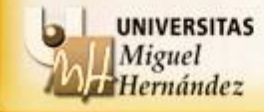

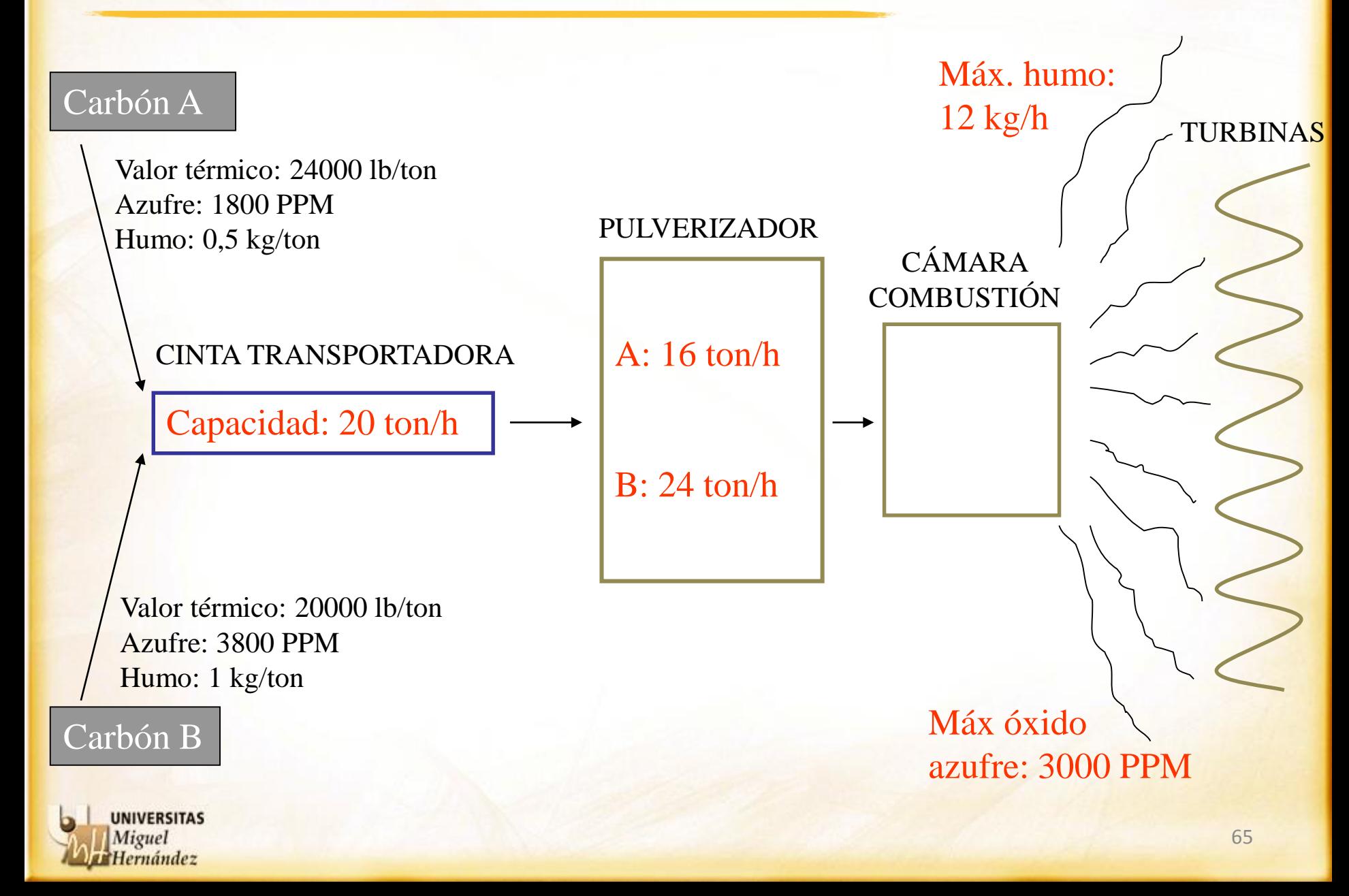

# VARIABLES

- En el problema tenemos dos variables de decisión:
	- La cantidad de carbón tipo A utilizada por hora:  $X_1$  (ton/h)
	- La cantidad de carbón tipo B utilizada por hora:  $X_2$  (ton/h)

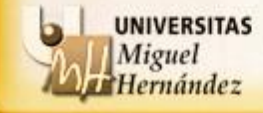

# FUNCIÓN OBJETIVO

• Una vez tenemos las variables es fácil construir la FO

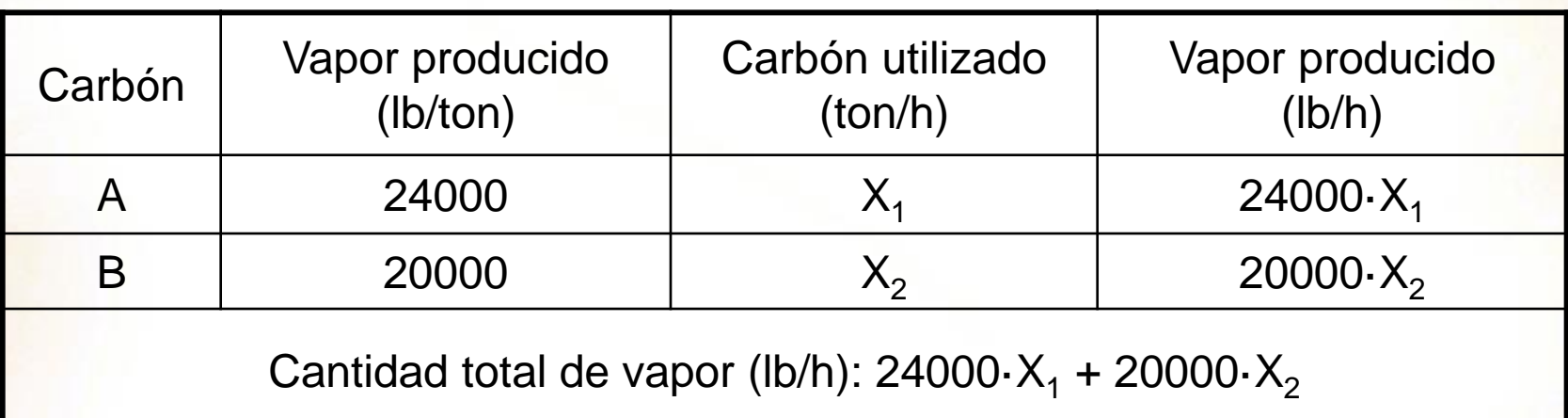

Queremos maximizar la producción de vapor, luego:

 $MAXIMIZAR \t Z' = 24000X_1 + 20000X_2$ 

MAXIMIZAR  $Z = 24X_1 + 20X_2$  es el objetivo

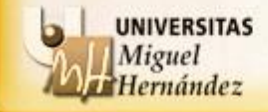

Como podemos observar, la FO del ejemplo es lineal:

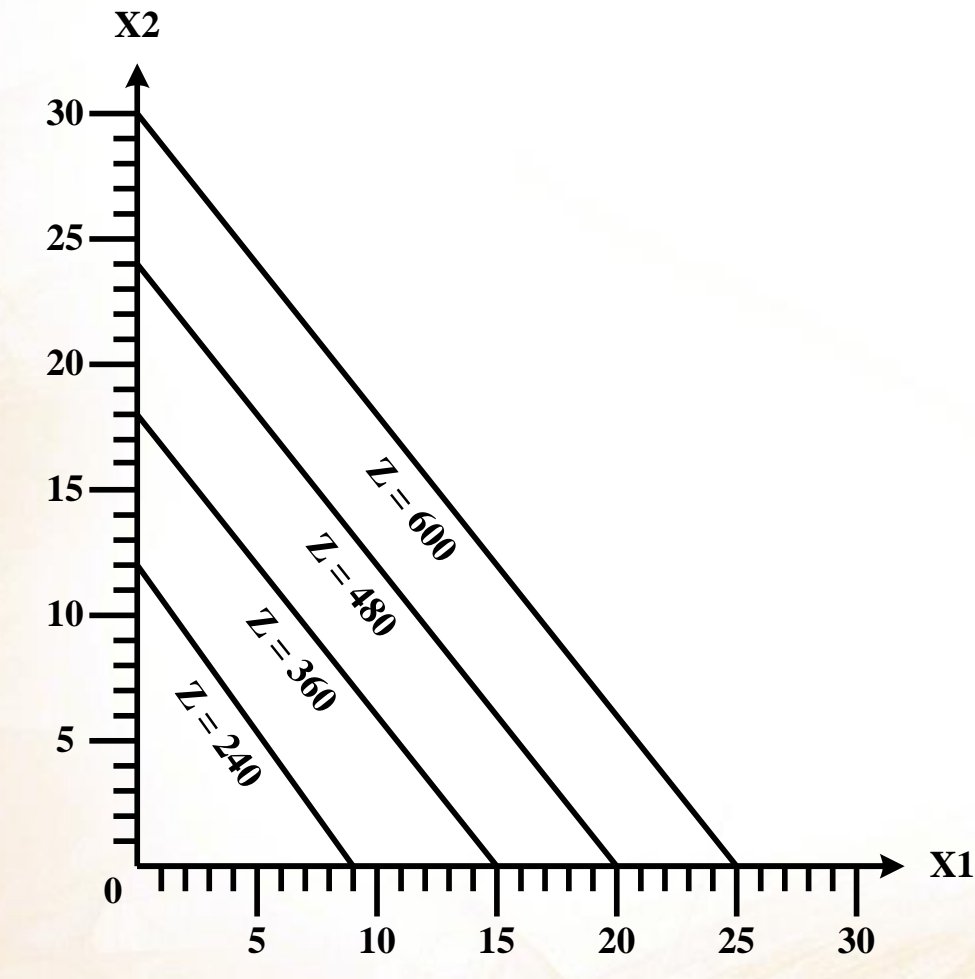

Conforme el valor de Z se incrementa la recta de la función objetivo crece paralelamente. Rectas de isobeneficio.

La pendiente siempre es la misma.

Existen infinitas rectas de la función objetivo.

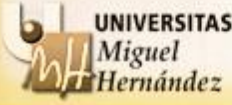

# RESTRICCIONES

- **EMISIÓN DE PARTÍCULAS** 
	- Estamos limitados a una emisión máxima de 12 Kg/h
	- El carbón A produce 0,5 Kg/ton y el B 1.0 Kg/ton, luego:

# $0.5X1 + X2 \le 12$

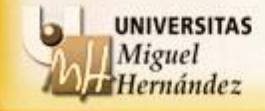

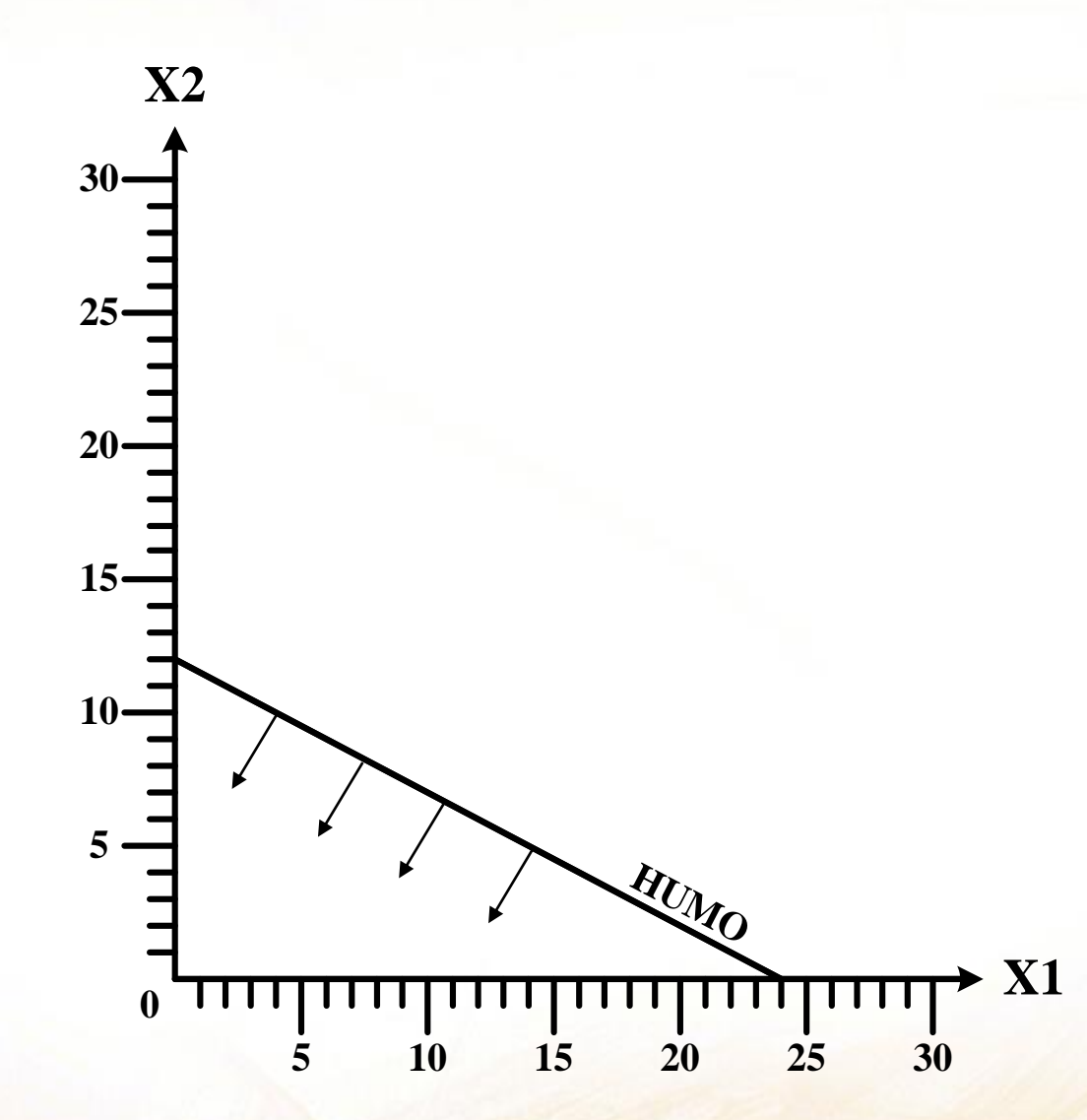

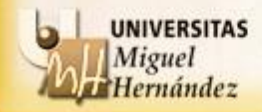

# CINTA TRANSPORTADORA

La cinta transportadora sólo puede cargar un máximo de 20 ton/h, luego:

# $X1 + X2 \le 20$

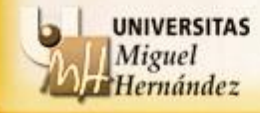

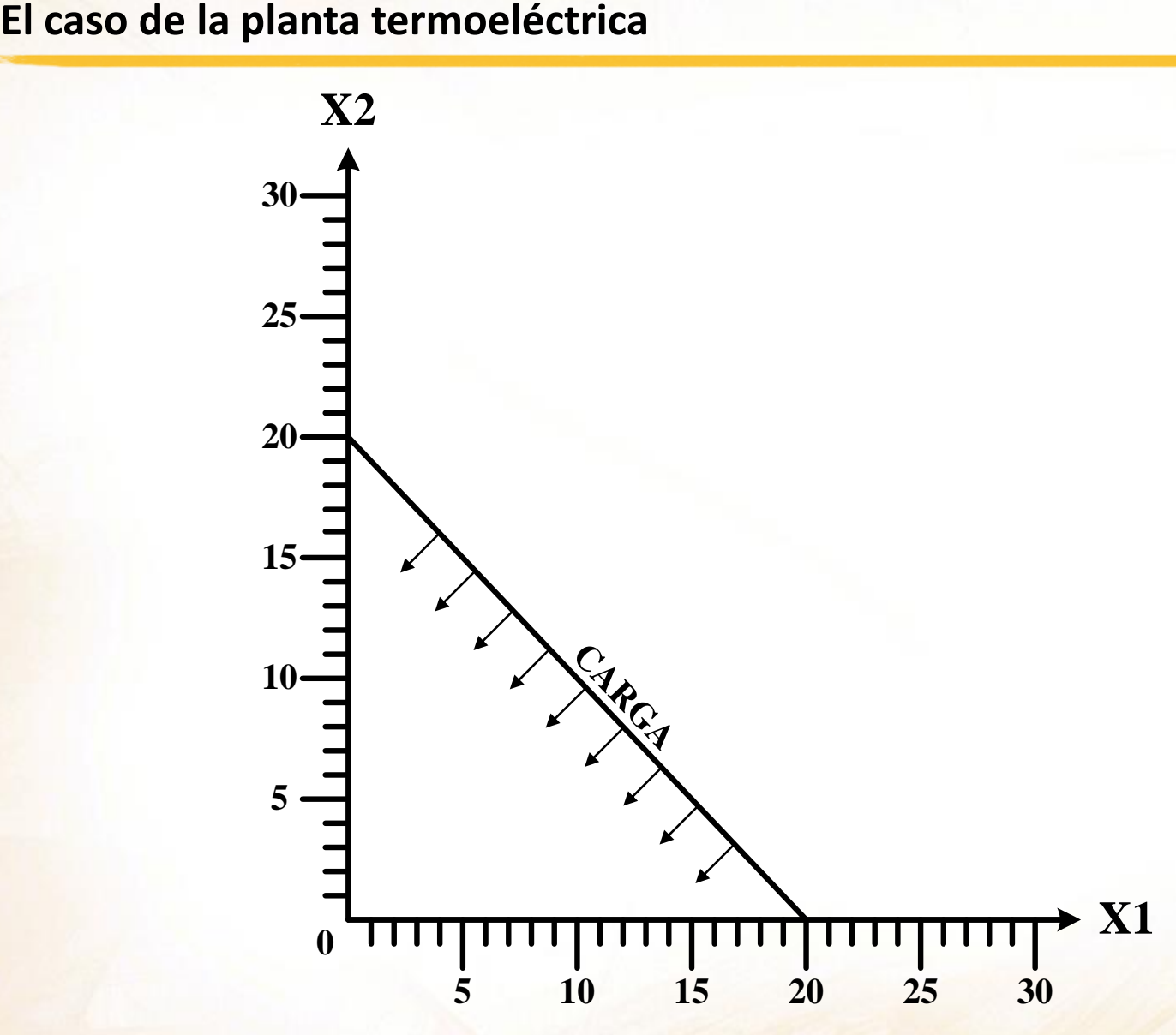

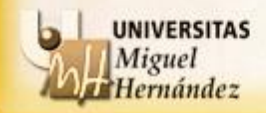
# CAPACIDAD DEL PULVERIZADOR

 El pulverizador puede con un máximo de 16 ton/h de carbón de tipo A o con un máximo de 24 ton/h de tipo B. Por lo tanto, se tarda 1/16 horas en pulverizar 1 ton de A y 1/24 horas en pulverizar 1 ton de B. Si en una hora entra a la pulverizadora X1 y X2, el tiempo que tarda en pulverizar estas cantidades de carbón no puede superar 1 hora.

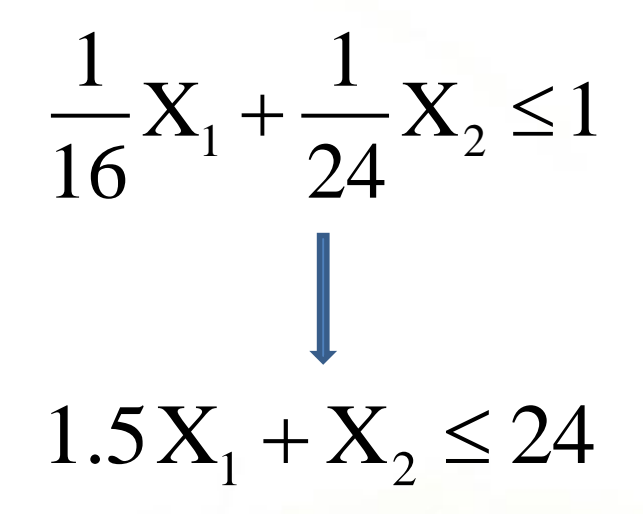

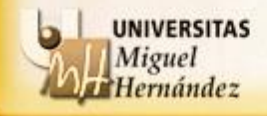

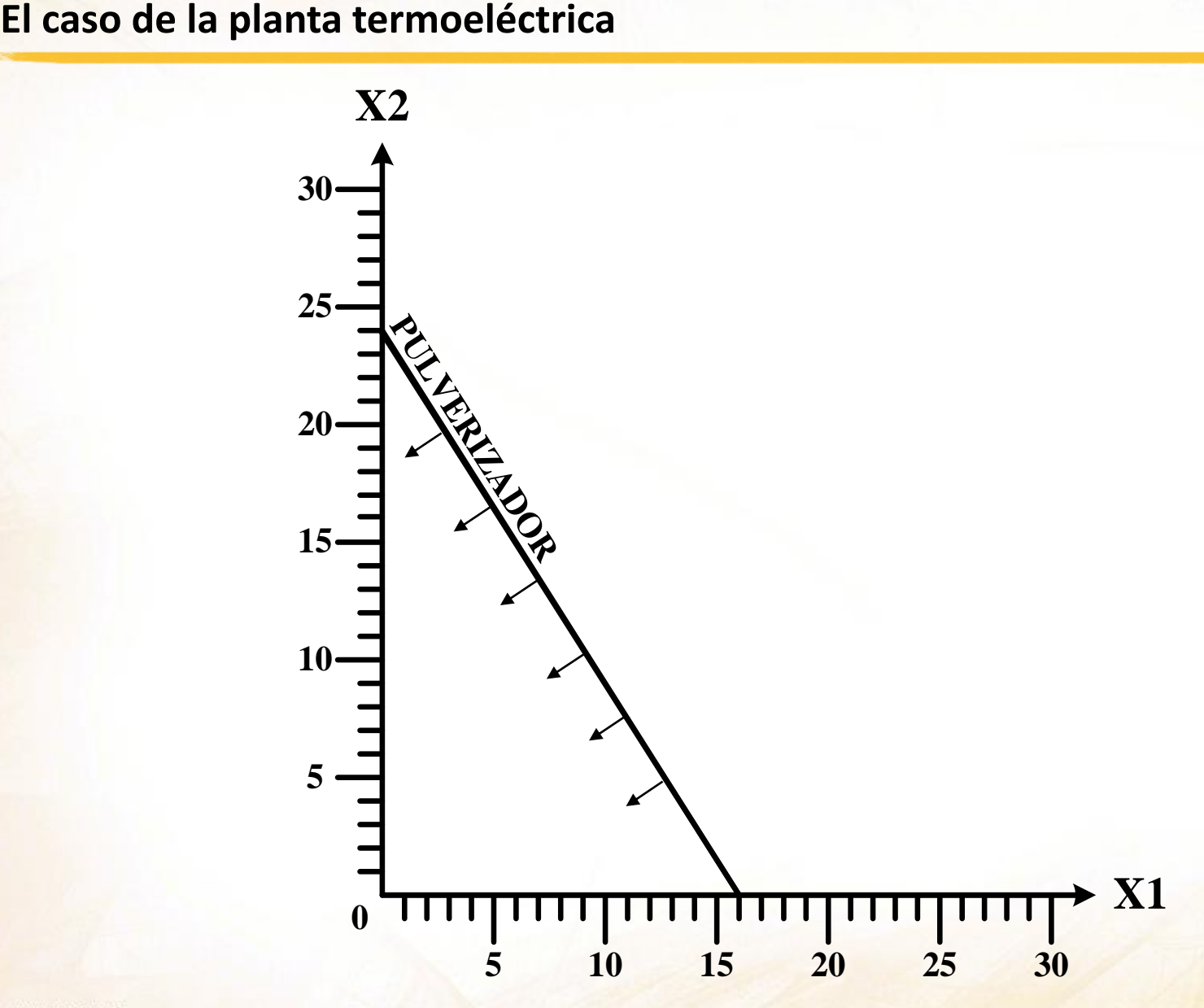

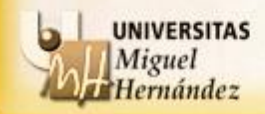

# EMISIÓN DE ÓXIDO DE AZUFRE

 La emisión máxima no debe exceder las 3000 PPM. Dado que ambos tipos de carbón se queman de forma simultánea, tenemos que la cantidad de óxido de azufre emitido no puede superar 3000 PPM del total de carbón quemado:

# $1200X1 - 800X2 \ge 0$  $1800X_1 + 3800X_2 \leq 3000(X_1 + X_2)$

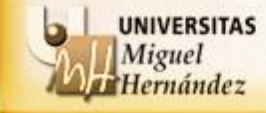

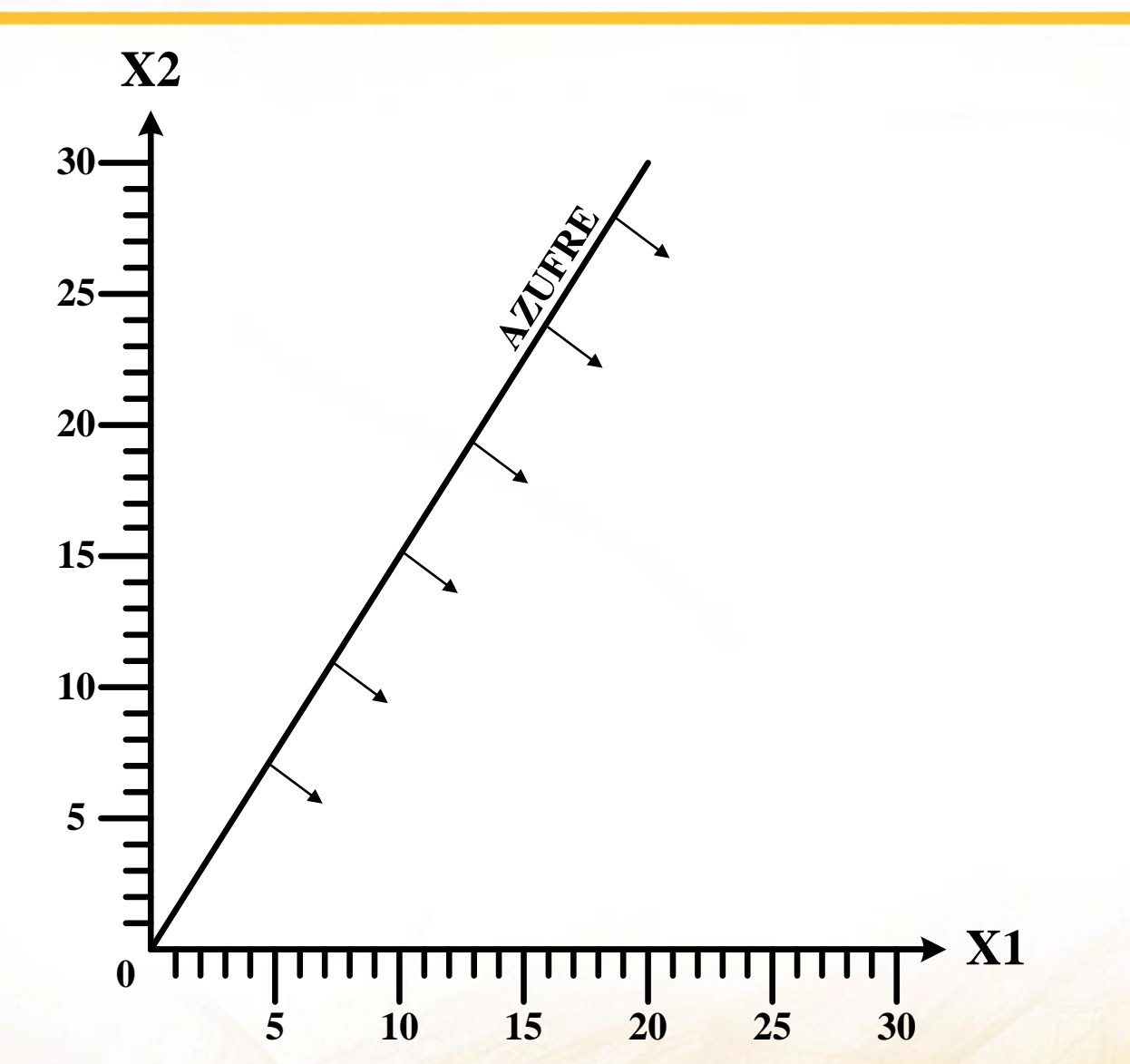

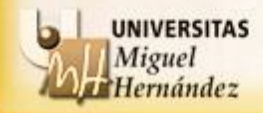

FORMULACIÓN COMPLETA DEL EJEMPLO

Determinar los valores de las **variables**:

 $X_1 \geq 0$  y  $X_2 \geq 0$ 

que optimicen (en este caso maximicen) la **función objetivo**:

 $MAX 24X_1 + 20X_2$ 

y que verifiquen las siguientes restricciones:

```
0.5X_1 + X_2 \le 12 (humo)
```

```
X_1 + X_2 \le 20 (carga)
```

```
1.5X_1 + X_2 \leq 24 (pulverizador)
```

```
1200X_1 - 800X_2 \ge 0 (azufre)
```
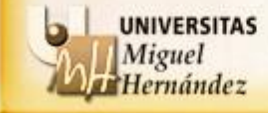

## RESOLUCIÓN GRÁFICA

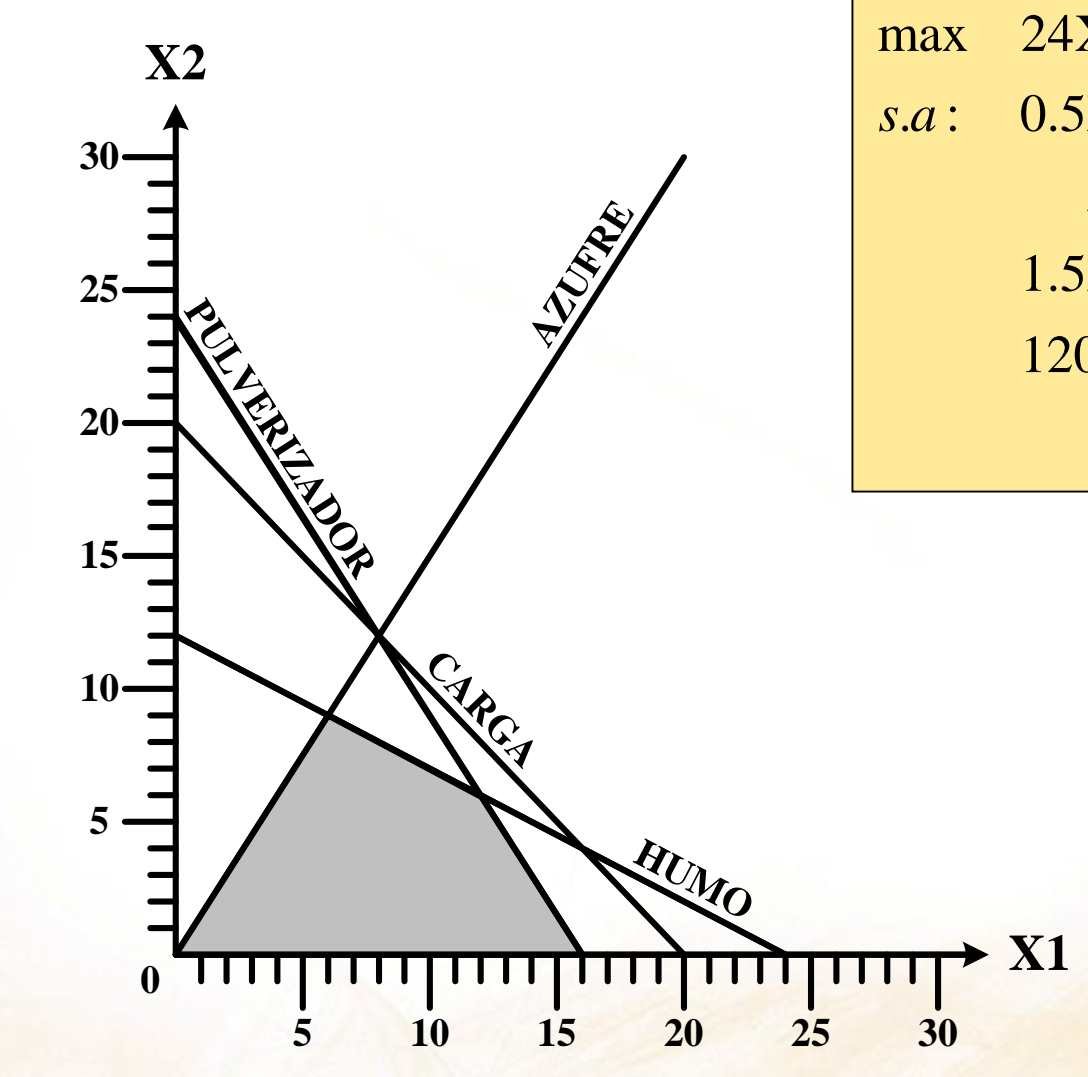

max 
$$
24X_1 + 20X_2
$$
  
\ns.a:  $0.5X_1 + X_2 \le 12$   
\n $X_1 + X_2 \le 20$   
\n $1.5X_1 + X_2 \le 24$   
\n $1200X_1 - 800X_2 \ge 0$   
\n $X_1, X_2 \ge 0$ 

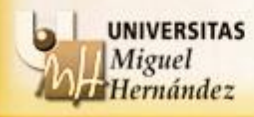

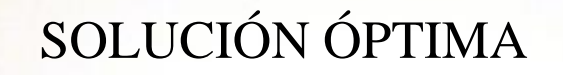

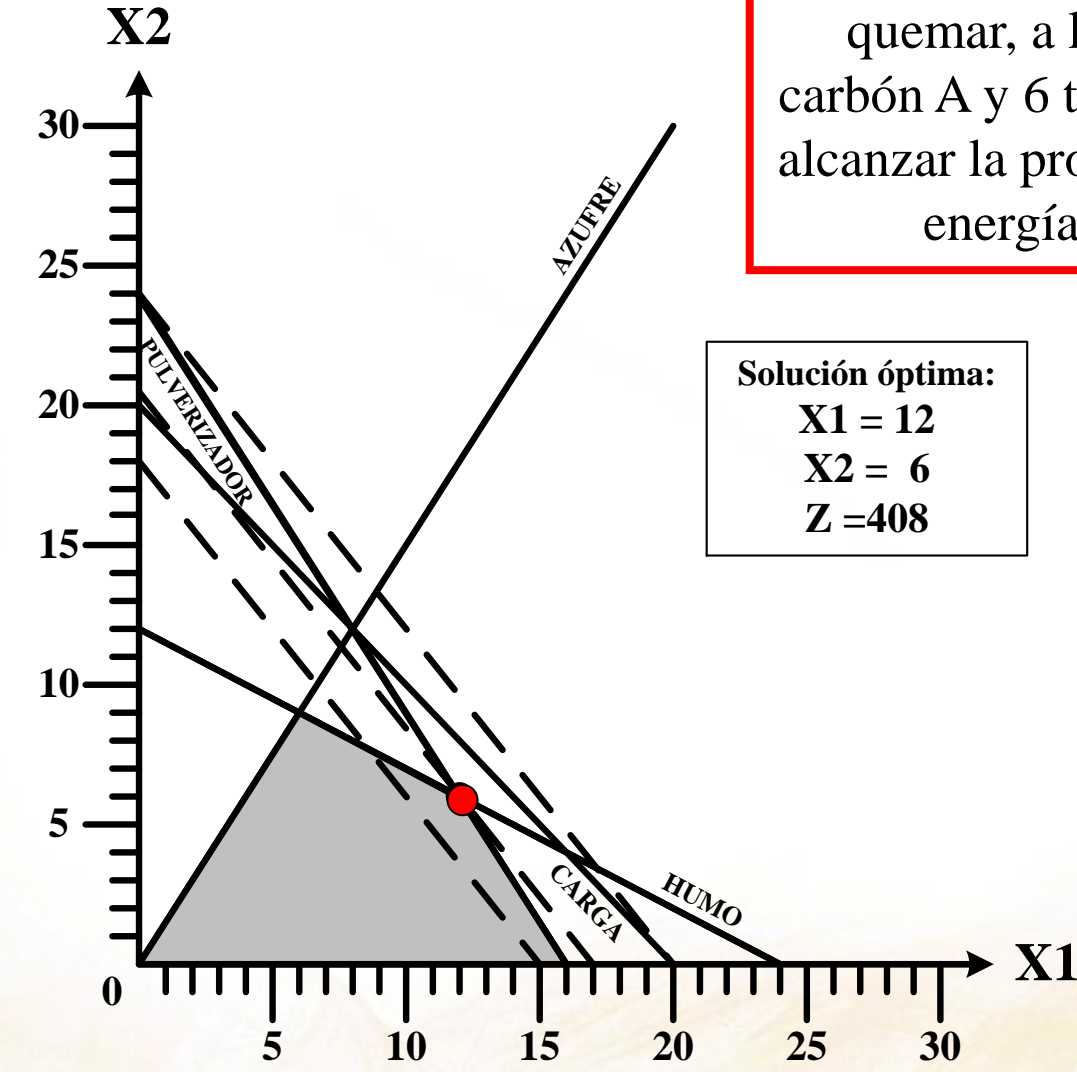

La planta termoeléctrica debe quemar, a la hora, 12 ton de carbón A y 6 ton de carbón B para alcanzar la producción máxima de energía, 408000lb/h.

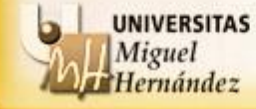